# *SISTEMA GESTOR DOCUMENTAL D'UNA OFICINA TÈCNICA*

**Diego Vilar Gisbert**

ETIS

**Salvador Campo Mazarico**

17/01/2011

### **DEDICATORIA**

En aquestes línies m'agradaria demostrar el meu agraïment a les persones que més estimo, o sigui, a la meva parella Vane i al meu fill Eros. Sense el seu suport incondicional no hauria acabat aquest TFC.

He tingut moments molt durs durant aquest TFC i tant sols vull agrair‐los el seu suport.

## **0.‐ RESUM**

El TFC que he escollit és fruit de les ganes d'aprendre i de la motivació personal. També és la culminació dels estudis adquirits en el procés d'aprenentatge en ETIS (Enginyeria Tècnica en Informàtica de Sistemes).

El projecte informàtic que presento està basat en la tecnologia J2EE, passa per totes les etapes d'un projecte, encara que també he de dir que s'ha obviat etapes com ara el cost econòmic, ja que en l'àmbit que em trobo no té cap sentit.

El TFC consta de tres parts ben diferenciades, la primera és el pla de treball, on es pot trobar d'una manera més detallada les fases a desenvolupar ajustat al període de temps que es disposa per a completar‐lo. En quan a la segona fase s'entra en el mon del disseny, on s'ha de començar a treballar sobre els requeriments que ha de tenir l'aplicació. La última fase és la implementació, on es crea el codi font de l'aplicació basat amb tot el planificat anteriorment.

Aquest treball ha estat molt dur de realitzar, ja que la tecnologia escollida J2EE no l'havia adquirit durant el meu aprenentatge en la ETIS i per tant he tingut que dividir el temps d'aprenentatge amb el de realització de la pròpia aplicació, cosa que m'ha suposat moltes hores de dedicació.

## ÍNDEX:

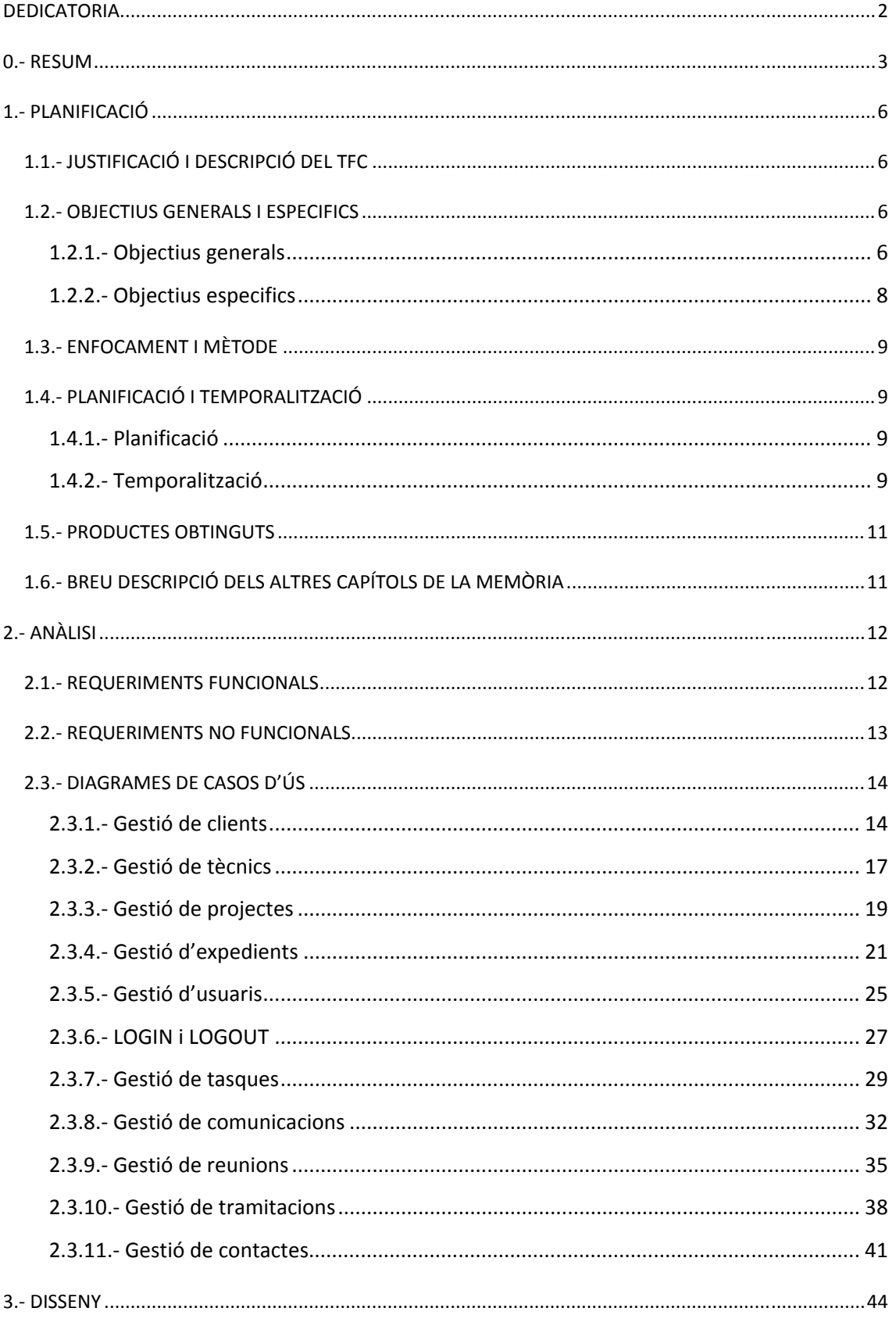

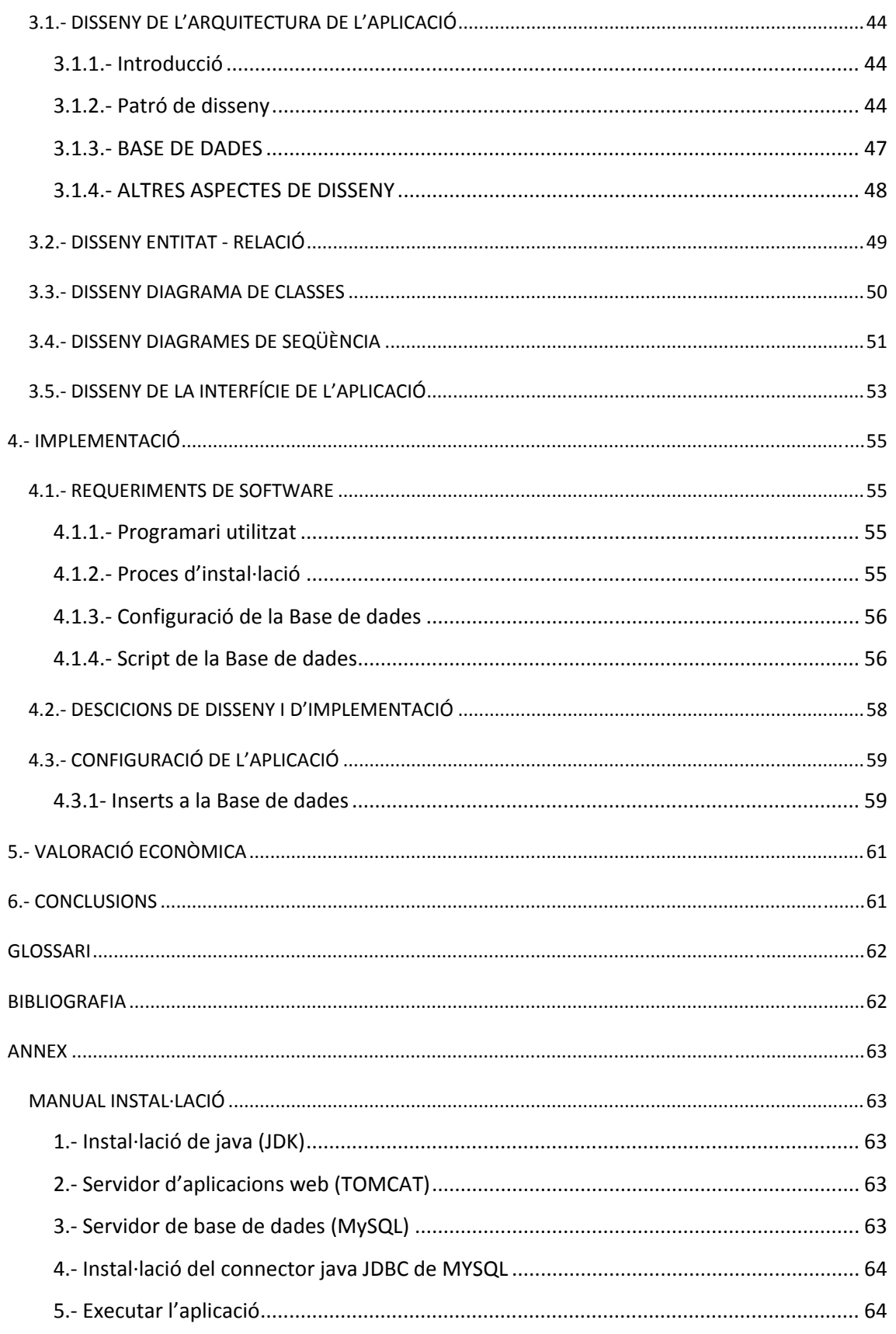

## **1.‐ PLANIFICACIÓ**

### 1.1.‐ JUSTIFICACIÓ I DESCRIPCIÓ DEL TFC

El projecte a realitzar té com a finalitat la creació d'una aplicació web que ofereixi una eina per a poder gestionar tota la informació viva de l'empresa i així millorar a desenvolupar la feina, tant dels treballadors com dels tècnics, d'una manera més ordenada i senzilla.

La empresa on es pretén implantar aquesta aplicació web es desenvolupa en el món de l'enginyeria industrial, fent feines de petita o mitjana dimensió. Això suposa que l'aplicació té que poder gestionar els continguts per a que permeti la gestió acurada de les dades que tindrien aquests projectes, com ara la gestió de les dades dels clients o la gestió de les dades dels tècnics responsables del projecte,...

El punt determinant d'aquesta aplicació serà la gestió dels expedients, els expedients seran el punt d'unió de totes les eines que es desenvoluparan en aquest projecte, o sigui, el nucli de tota l'aplicació a desenvolupar serà la gestió dels expedients, aquests contindran la informació dels clients, la informació del projecte a realitzar i fins i tot la gestió sobre el seguiment de l'expedient en si.

Tots els requeriments detallats anteriorment fan que sigui imprescindible una gestió dels expedients d'aquesta empresa.

## 1.2.‐ OBJECTIUS GENERALS I ESPECIFICS

#### 1.2.1.‐ OBJECTIUS GENERALS

L'objectiu del projecte és el desenvolupament d'un sistema d'informació, o sigui, d'una aplicació web que s'adapti a les necessitats de l'empresa sol∙licitant, en aquest cas de la meva pròpia on jo treballo.

L'empresa es dedica a realitzar projectes tècnics per a la legalització d'activitats o instal∙lacions dintre del mon de l'enginyeria industrial.

Tot seguit es detallaran els punts que l'aplicació ha de realitzar:

- Gestió de clients:
	- o Crear un client.
	- o Modificar un client existent.
	- o Eliminar un client existent.
	- o Consultar les dades d'un client.
- Gestió de tècnics:
	- o Crear un tècnic responsable de l'expedient.
	- o Modificar un tècnic existent.
	- o Eliminar un tècnic existent.
	- o Consultar les dades d'un tècnic.
- Gestió de projectes:
	- o Crear un projecte tipus.
	- o Modificar un projecte existent.
	- o Eliminar un projecte existent.
	- o Llistar tipus de projectes.
- Gestió d'expedients:
	- o Crear un expedient nou.
	- o Modificar un expedient existent.
	- o Eliminar un expedient existent.
	- o Crear contingut i conseqüentment elements a dintre de l'expedient.
	- o Crear informe pdf de tota la informació activa de l'expedient.

Aquesta aplicació també m'agradaria gestionar la gestió dels processos que te l'expedient en el temps de vida que té, també es detallaran els punts que aquesta part de l'aplicació ha de realitzar:

- Gestió de tasques:
	- o Crear una tasca nova a realitzar.
	- o Modificar una tasca existent.
	- o Eliminar una tasca existent.
	- o Llistar les tasques assignades a l'expedient.
- Gestió de comunicacions:
	- o Crear una nova comunicació.
	- o Modificar una comunicació existent.
	- o Eliminar una comunicació existent.
	- o Llistar les comunicacions assignades a l'expedient.
- Gestió de reunions:
	- o Crear una acta de reunió a realitzar.
	- o Modificar una acta de reunió existent.
	- o Eliminar una acta de reunió existent
	- o Llistar les reunions assignades a l'expedient.
- Gestió de tramitacions:
	- o Crear una tramitació que s'ha gestionat amb l'Organisme corresponent.
	- o Actualitzar una tramitació existent.
	- o Eliminar una tramitació existent.
	- o Llistar les tramitacions assignades a l'expedient.

Totes aquestes tasques s'agruparan en un informe de l'expedient en format pdf, per a poder gestionar més fàcilment l'expedient.

L'aplicació també s'implantarà la seguretat en forma de gestió de usuaris, contrasenyes i rols amb el qual s'avaluarà a un usuari cada vegada que entri a interactuar amb l'aplicació. I per tant

- Gestió d'usuaris:
	- o Crear un usuari nou.
	- o Actualitzar un usuari existent.
	- o Eliminar un usuari existent.
	- o Llistar els usuaris registrats dintre de l'aplicació.

## 1.2.2.‐ OBJECTIUS ESPECIFICS

Aquesta aplicació es realitzarà amb el llenguatge de programació *JAVA*, concretament amb la plataforma de programació *J2EE*, juntament amb el patró de disseny MVC (Model‐Vista‐Controlador que es un model de 3 capes), aquest patró separa la presentació de l'aplicació de la lògica de negoci i de les dades.

Tot seguit es detallen les característiques de la tecnologia utilitzada en l'aplicació:

- El servidor d'aplicacions serà el Tomcat de la fundació Apache.
- El sistema gestor de bases de dades serà MySQL.
- L'IDE per al desenvolupament de l'aplicació serà l'Eclipse.
- A la capa de presentació s'utilitzarà el framework Struts.
- A la capa de dades s'utilitzarà el framework Hibernate.
- Per a la generació d'informes s'utilitzarà la ferramenta Jasper Report.
- Per al control d'errors s'utilitzarà la biblioteca log4j.
- L'aplicació serà multi‐idioma (català i castellà).
- "Look and feel" de l'aplicació serà amb Apache Tiles.
- Disseny de les taules amb DisplayTag.

## 1.3.‐ ENFOCAMENT I MÈTODE

El projecte ha desenvolupar és un sistema per a un client, això implica que em puc trobar que algun dels requeriments tingui que aplicar més temps del que tinc estipulat en el TFC, per tant he estimat oportú utilitzar un cicle de vida clàssic.

Durant la fase d'anàlisi es tindrà un coneixement més exacte de les peticions del client i per tant es podrà ajustar el temps estimat.

Per tant, considero que l'elecció del cicle de vida em permetrà poder assolir les exigències d'aquest TFC.

### 1.4.‐ PLANIFICACIÓ I TEMPORALITZACIÓ

### 1.4.1.‐ PLANIFICACIÓ

Per a la planificació s'ha seguit les pautes habituals en el cicle de vida del programari, o sigui, fase de requeriments, anàlisi, disseny i implementació.

El cicle de vida serà en cascada, la justificació és la següent:

En l'aplicació a desenvolupar es desglossarà en fases, les quals utilitzaran com a entrada els productes generats durant la fase anterior i proporcionaran nous productes com a sortida que seran utilitzats conseqüentment en les fases posteriors.

El projecte es subdivideix en diferents fases, en aquest cas marcat per la planificació de l'assignatura serà de 5 fases:

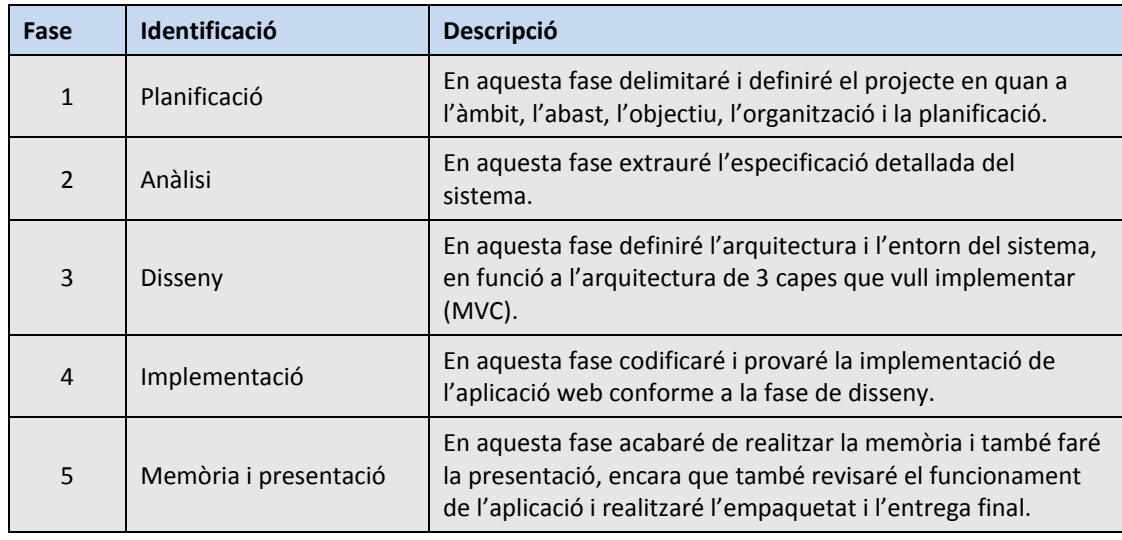

## 1.4.2.‐ TEMPORALITZACIÓ

Cada fase es subdivideix en diferents tasques,la temporalització de cada fase ve determinada per la data d'entrega de cada Pac essent aquesta data el límit de cada fase.

A continuació es detalla amb el següent diagrama de Gantt:

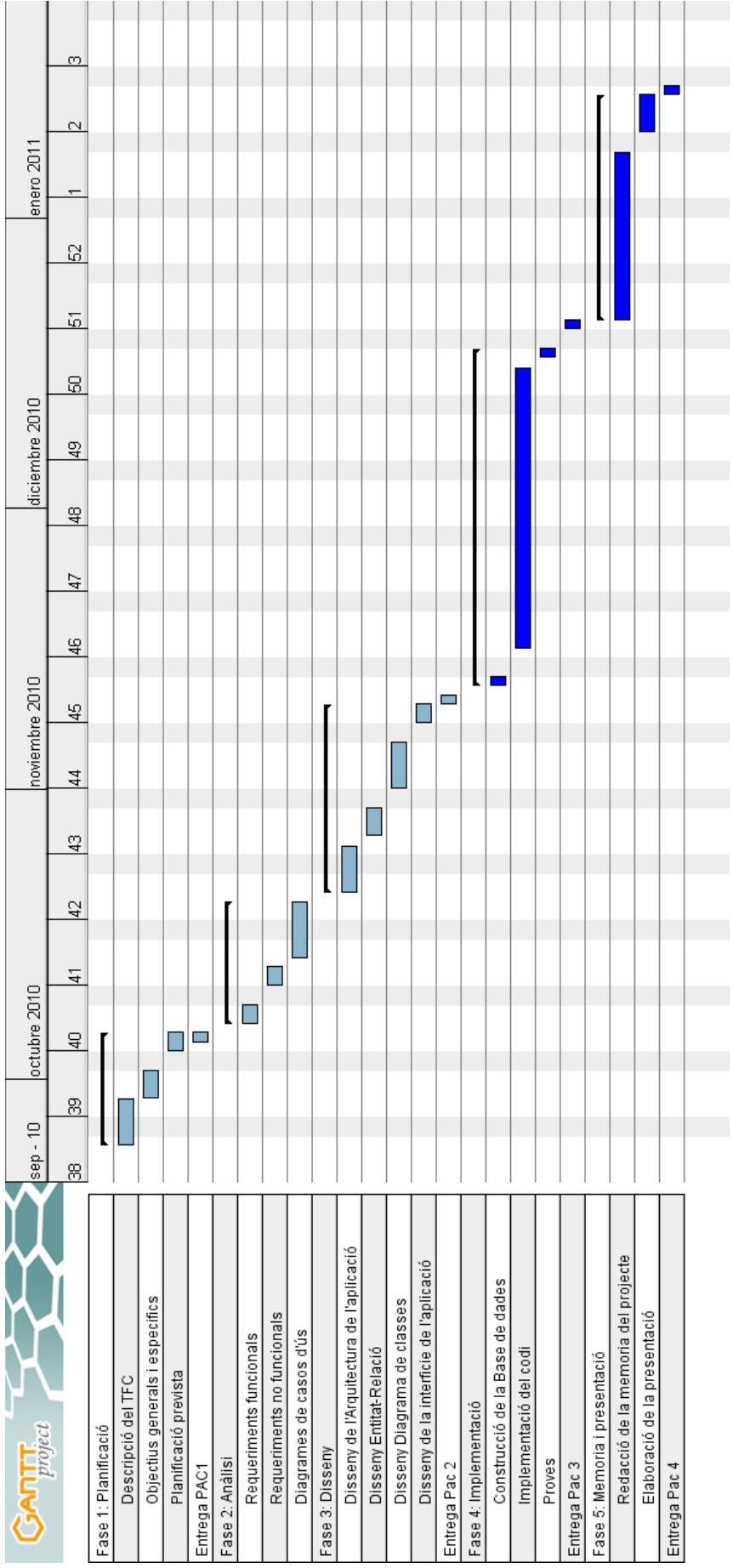

 $\overline{\phantom{a}}$ 

۳

També adjunto el diagrama de PERT:

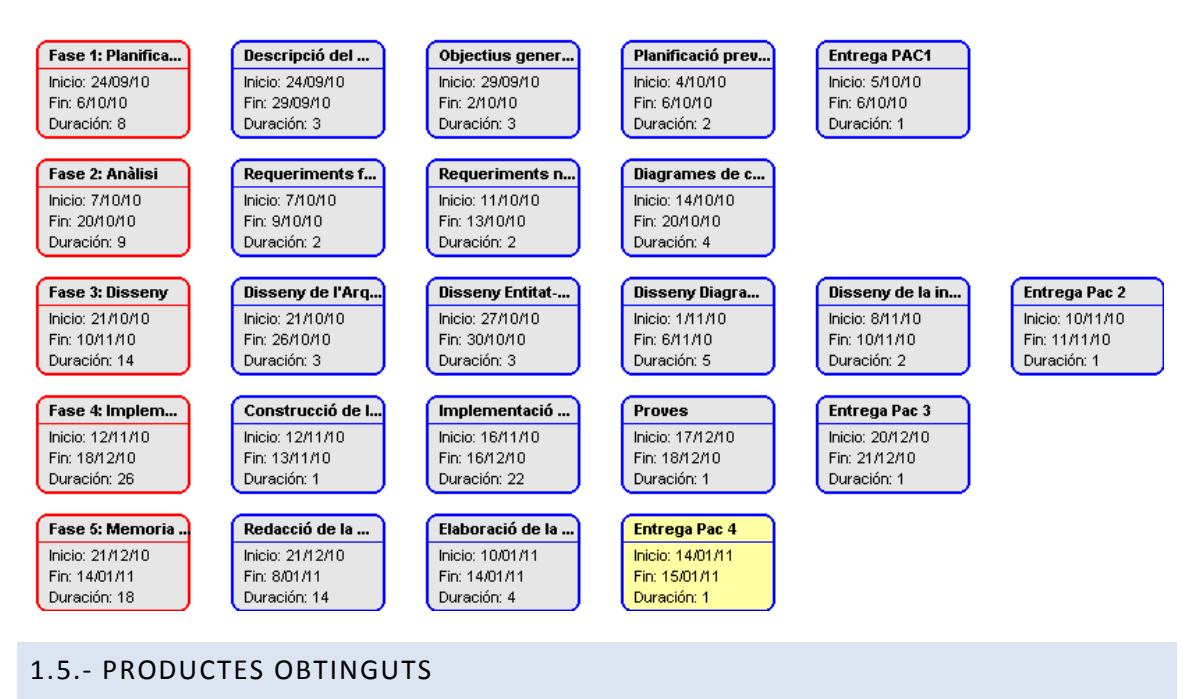

El producte obtingut es tracta d'una aplicació web i per tant té uns requeriments mínims per a poder ser utilitzada.

En primera instancia s'ha de disposar d'un servidor d'aplicacions i també d'una BBDD per a poder emmagatzemar les dades que obtindrem d'utilitzar el programari.

En el cas que m'ocupa el servidor d'aplicacions, en el meu cas Tomcat, serà instal∙lat en la màquina local del client, en un futur pròxim s'ampliarà el negoci amb la creació d'una xarxa amb un servidor dedicat.

Per la falta de temps físic, l'aplicació tindrà implementades diversos subsistemes, per a la gestió d'expedients i de clients, i es deixa per més endavant la implementació dels subsistemes de la gestió del temps així com la implementació de les restriccions per part dels usuaris i la exportació a PDF.

En quan a l'aplicació serà un fitxer .war, el procés d'instal∙lació es detalla més endavant, encara que faré un petit incís. Aquest fitxer es guardarà a la següent ruta de la maquina client per tal de que el servidor Tomcat pugui executar‐lo: C:\Tomcat 6.0\webapps\Gestio. Dintre d'aquest directori i estarà tota la jerarquia de directoris que l'estandard J2EE demana per tal de ser desplegat i executat.

### 1.6.‐ BREU DESCRIPCIÓ DELS ALTRES CAPÍTOLS DE LA MEMÒRIA

La resta de capítols d'aquesta memòria són els següents:

- Fase d'anàlisi: Es pot trobar els requeriments funcionals i no funcionals i també els casos d'ús.
- Fase de disseny: Es pot trobar el disseny d'entitat‐relació i el disseny del diagrama de classes, entre d'altres.
- Fase d'implementació:Es pot trobar la lògica de negoci, requeriments de software, consideracions per a la instal∙lació,...

## **2.‐ ANÀLISI**

### 2.1.‐ REQUERIMENTS FUNCIONALS

En aquest apartat procediré a definir i acotar les funcionalitats que el sistema ha de realitzar. Per tant s'haurà de conèixer quins actors intervindran, com s'haurà de respondre i també davant de possibles eventualitats. Per a concretar aquestes necessitats, tot aquest seguit les desglossaré:

- L'aplicació ha de disposar d'una pantalla d'inici per als usuaris de l'empresa, on amb un nom i contrasenya tindran accés.
- L'administrador/s tenen el privilegi de donar d'alta, modificar o eliminar un usuari de l'empresa.
- Tots els actors (operaris, tècnics i administradors) han de poder donar d'alta i/o modificar un client, com també cercar‐los i extreure la informació en un llistat. També tindran la funció de poder donar d'alta i/o modificar un expedient, com també cercar‐los i extreure la informació en un llistat.
- Tant sols els actors tècnics i administradors podran eliminar un client. També tindran la funció de poder eliminar un expedient.
- Tant sols l'administrador/s tindrà el privilegi de donar d'alta, modificar o d'eliminar un tècnic de l'empresa, també la donar d'alta, modificar o d'eliminar un projecte tipus.
- L'administrador tindrà accés a tots els casos d'ús del sistema i també podrà accedir a la consulta dels fitxers log amb les traces generades, que estaran físicament en un directori central del servidor.

Una altra part de l'aplicació serà del control del temps per part de l'expedient viu, o sigui, els processos que viurà l'expedient en si, que tot seguit també desglossaré les seves necessitats:

- Tots els actors (operaris, tècnics i administradors) han de poder donar d'alta i/o modificar un procés (es a dir, una tasca, una tramitació o una comunicació), com també cercar‐los i extreure la informació en un llistat.
- Tant sols els actors tècnics i administradors podran eliminar un procés.

Tot seguit detallaré els actors del sistema i les seves funcionalitats:

- **Administrador**, tindrà el rol de superusuari i s'encarregarà del manteniment de l'aplicació, com ara de supervisar tot el moviment que generarà l'aplicació.
- **Tècnic**, tindrà el rol d'usuari amb privilegis i s'encarregarà principalment d'eliminar clients o expedients i també de la supervisió del projecte en sí.
- **Operari**, tindrà el rol d'usuari i s'encarregarà de fer funcionar l'aplicació, o sigui, serà qui portarà a terme la gestió de l'aplicació.

## 2.2.‐ REQUERIMENTS NO FUNCIONALS

Els requeriments no funcionals són aquells que no estan relacionats amb la funcionalitat del sistema. Tracten aspectes com la seguretat o la disponibilitat, els quals poden arribar a considerar‐ne restriccions del sistema, ja que s'han de considerar a l'hora d'establir requeriments funcionals.

Es poden classificar segons la seva naturalesa en requeriments de producte, de procés o externs, tot seguit en detallaré les consideracions:

- *Requeriments de producte*, especifiquen les característiques que el sistema ha de posseir, com ara la disponibilitat o la quantitat de peticions per segon que pot processar el sistema.
- *Requeriments de procés*, fan referència a les normes que s'han de seguir en el desenvolupament del sistema. Com ara la definició de la documentació que s'ha de desenvolupar durant la implementació.
- *Requeriments externs*, tenen a veure amb l'entorn en el que es desenvolupa el projecte, com ara l'entorn d'explotació en el que s'ha d'integrar el sistema.

Tot seguit entraré una mica en el desglossament dels *"Requeriments de producte"*, ja que és la part que afecta més a l'aplicació.

- *Rendiment*, en aquest apartat es detallarà el nombre d'usuaris que farà ús de l'aplicació i del rol que tinguin assignats aquests usuaris, ja que no es el mateix que un usuari es limiti a consultar les dades a que un altre n'alteri el contingut d'aquestes dades. En aquest cas es té la previsió de que intervindran en l'aplicació un total de 1 administrador, 2 tècnics i 4 operaris.
- *Usabilitat*, en aquest apartat el més important és que els títols de les pagines, notificacions o qualsevol titular compleixin les següents premisses:
	- o Que siguin una breu descripció del marc contingut associat.
	- o Que sigui un llenguatge entenedor, o sigui, pla.
	- o Que sigui la primera paraula la més important de la frase.
	- o Que els títols de totes les pagines no comencin amb la mateixa paraula.

També s'ha de tenir present amb el nombre de passos que un usuari tingui que fer, sigui el més petit possible.

Un altre concepte a tenir en compte dintre d'aquest punt és el tema dels formularis, que s'ha de tenir en compte les següents característiques:

- o La informació sol∙licitada a l'usuari, ha de permetre que es pugui omplir el formulari sense esforç.
- o Que existeixi sempre una única seqüència de passos per tal d'emplenar els camps del formulari.
- o Ometre aquells camps que no siguin necessaris.

• *Seguretat*, l'aplicació ha de garantir la integritat de les dades, també ha d'assegurar que les dades siguin accessibles tant sols als usuaris autoritzats.

Un altre aspecte a tenir en compte és que la política de seguretat sigui complida, en aquest cas s'hauria de tenir amb compte una sèrie de clàusules, com ara:

- o Obligació d'utilitzar contrasenyes segures.
- o Prohibició de comunicar aquestes contrasenyes als companys de feina o a persones alienes a l'empresa.
- o Obligació de finalitzar la sessió en el sistema quan s'abandoni el lloc treball.

#### 2.3.‐ DIAGRAMES DE CASOS D'ÚS

A continuació es detallaran les diferents especificacions dels casos d'ús, corresponents als diferents grups de gestió descrits anteriorment. També especificaré la prioritat que m'he ficat per tal de poder dur a terme l'especificació dels diferents casos d'ús descrits.

Es considera l'ús de prioritats a l'hora d'implementar els casos d'ús que ha continuació es descriuran:

- 1, es considera que en l'entrega del projecte s'ha d'haver implementat.
- 2, depenent del temps disponible s'intentarà la seva implementació.
- 3, es deixa per a una propera versió de l'aplicació.

## 2.3.1.‐ GESTIÓ DE CLIENTS

2.3.1.1.‐ DESCRIPCIÓ DELS CASOS D'ÚS:

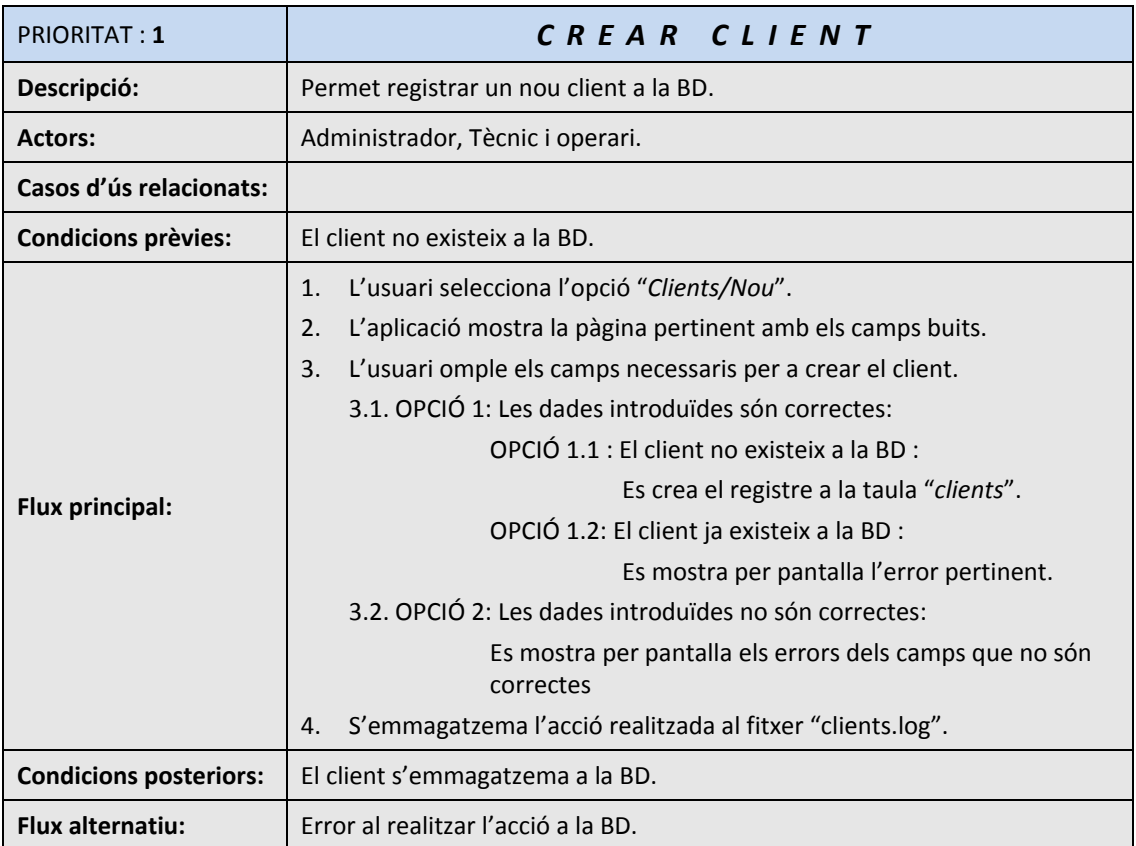

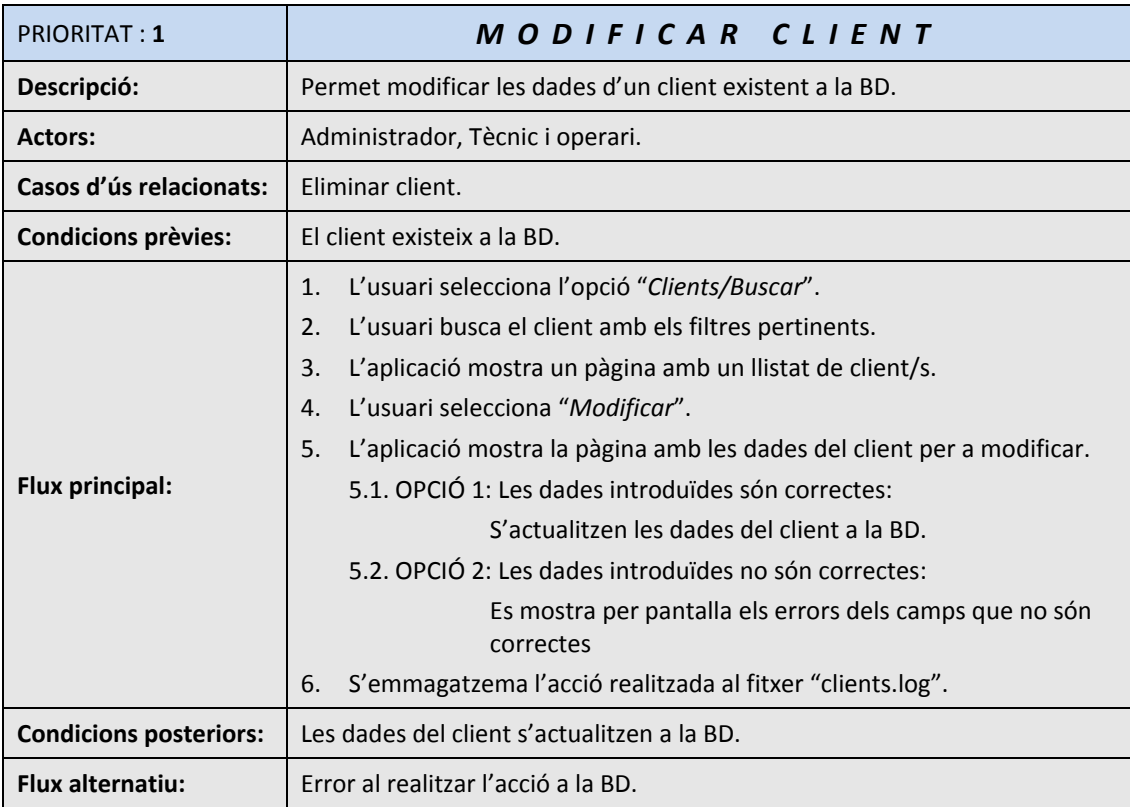

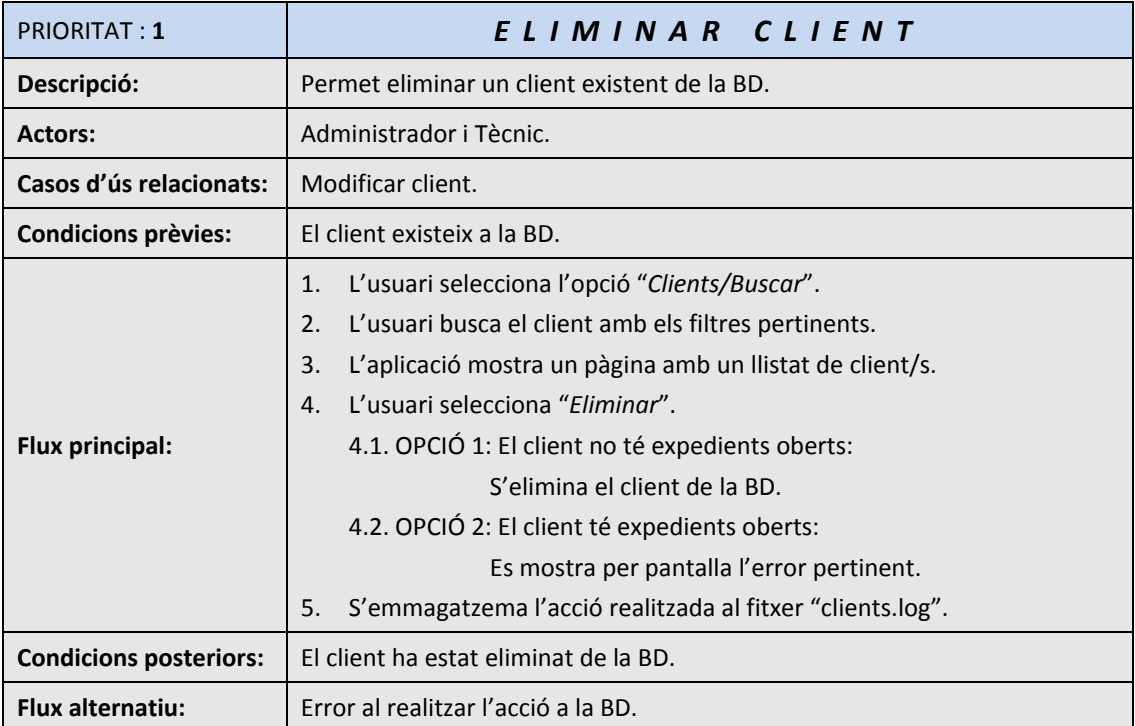

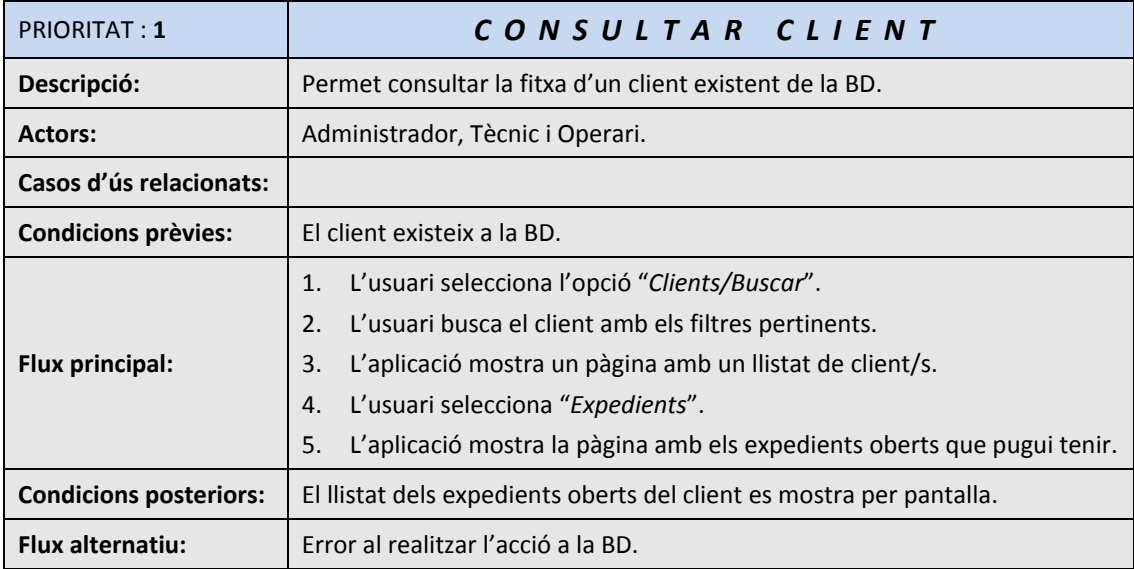

2.3.1.2.‐ DIAGRAMA DELS CASOS D'ÚS:

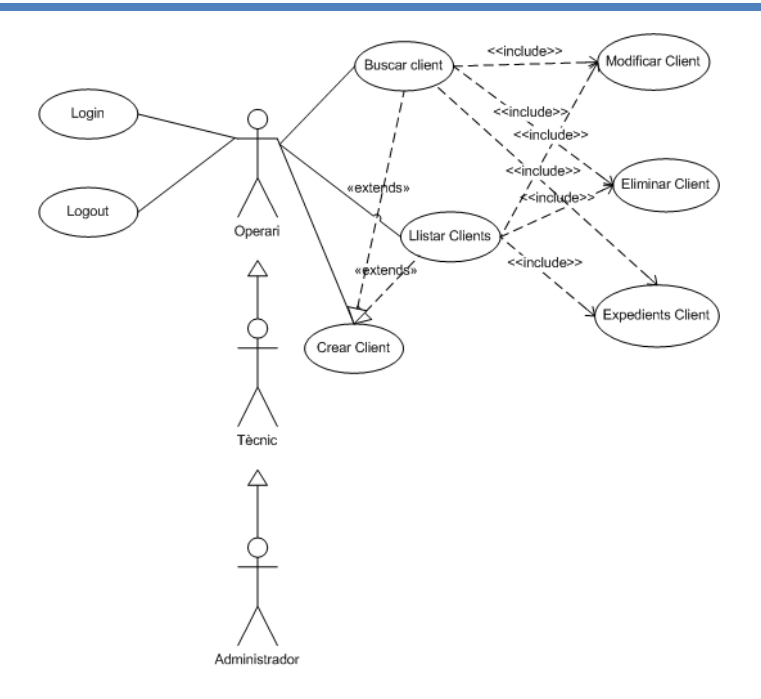

## 2.3.2.‐ GESTIÓ DE TÈCNICS

## 2.3.2.1.‐ DESCRIPCIÓ DELS CASOS D'ÚS:

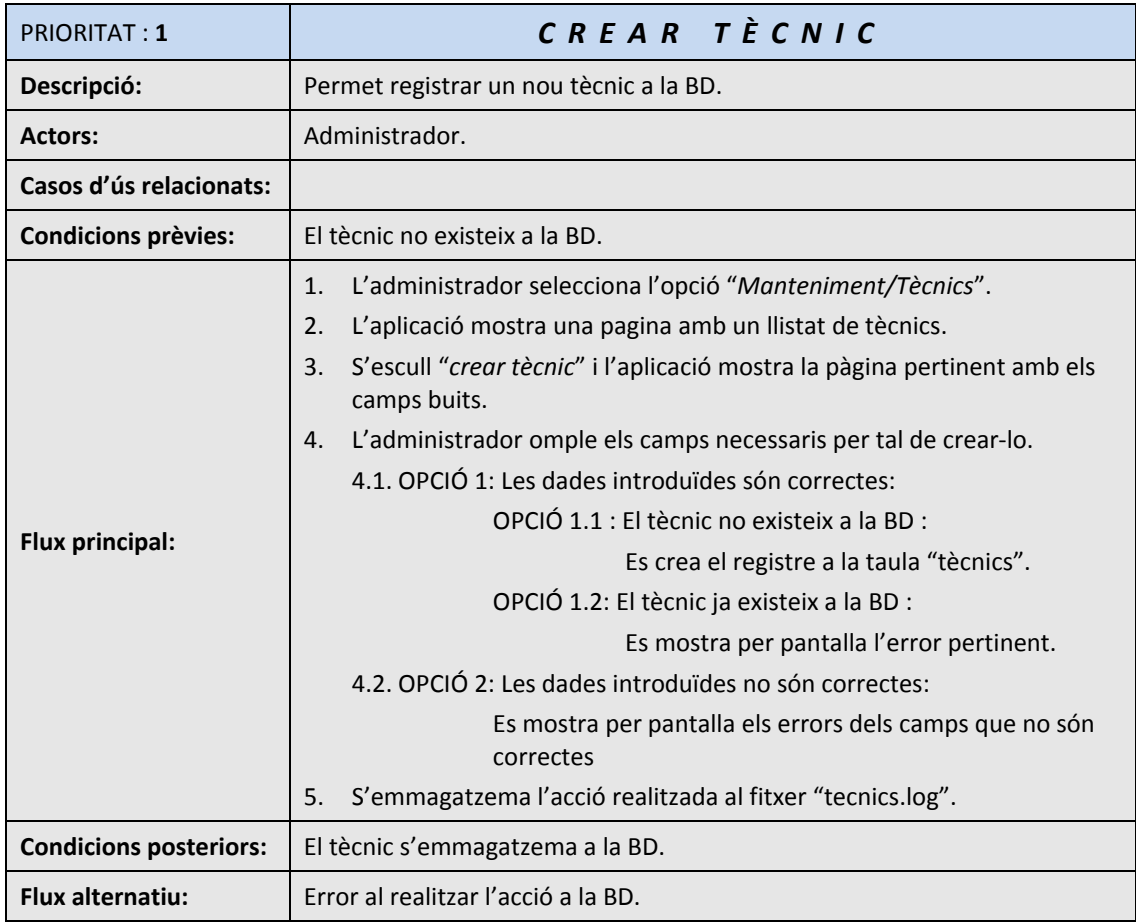

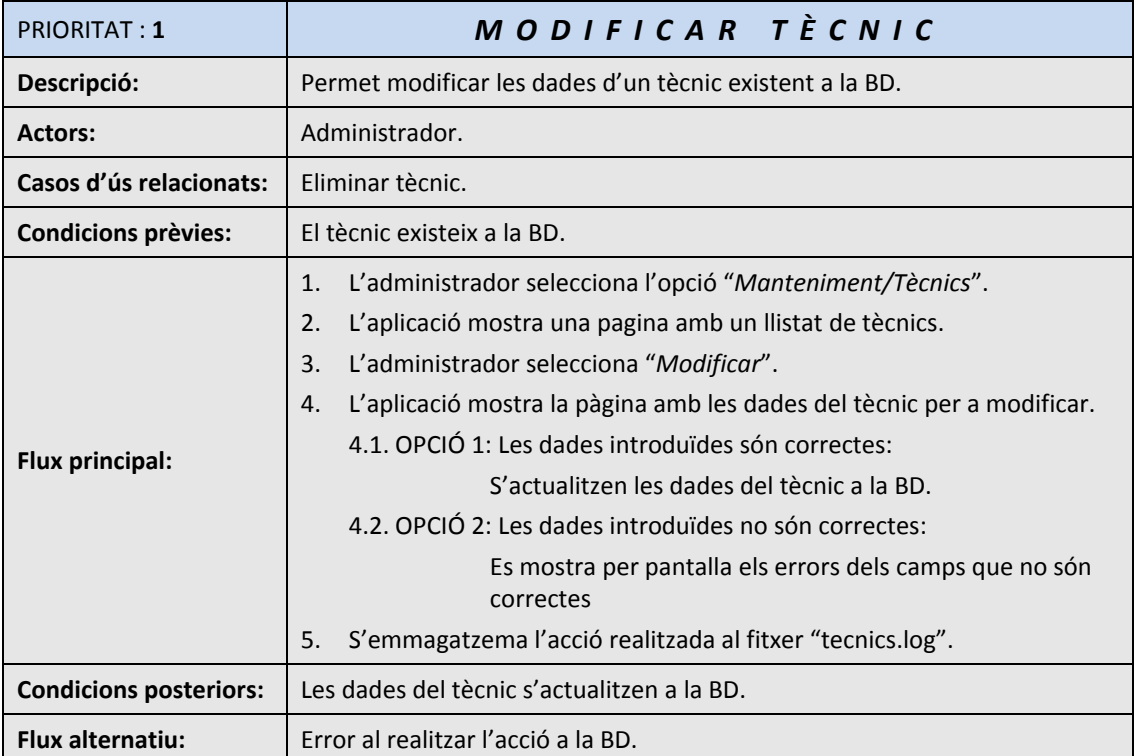

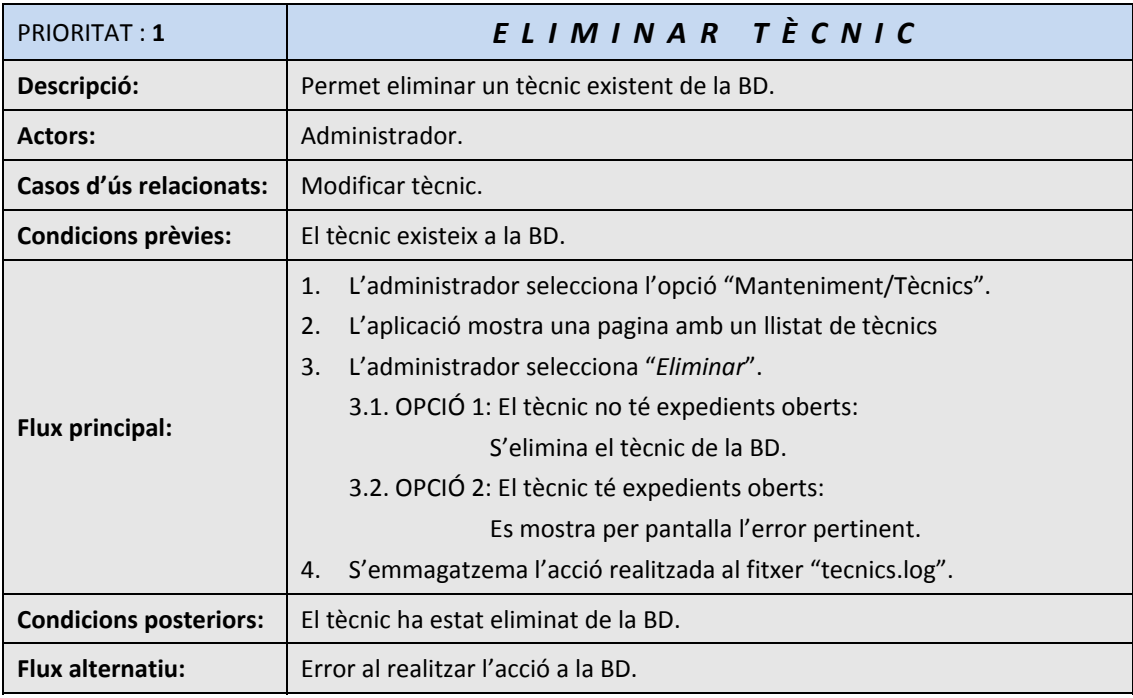

## 2.3.2.2.‐ DIAGRAMA DELS CASOS D'ÚS:

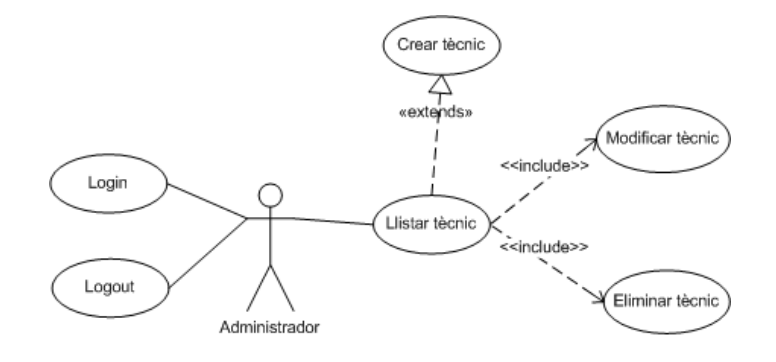

## 2.3.3.‐ GESTIÓ DE PROJECTES

## 2.3.3.1.‐ DESCRIPCIÓ DELS CASOS D'ÚS:

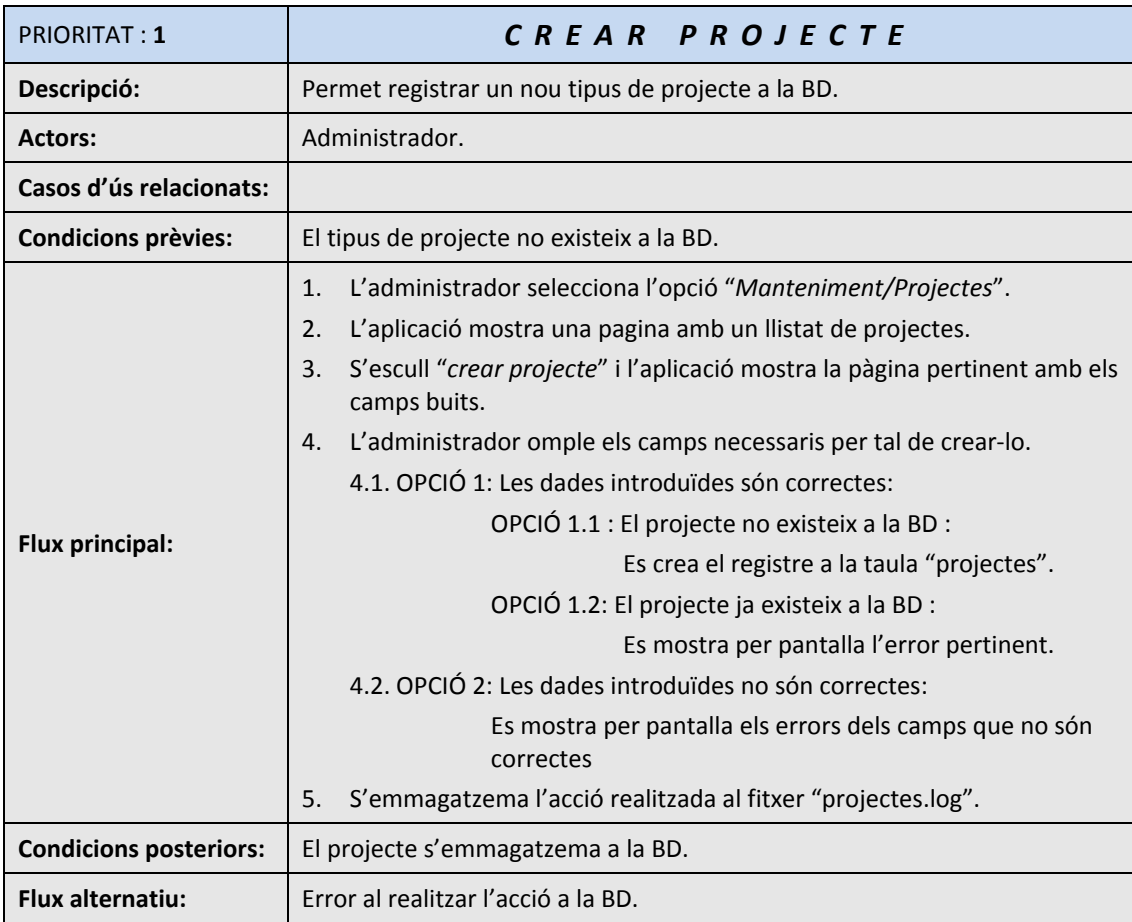

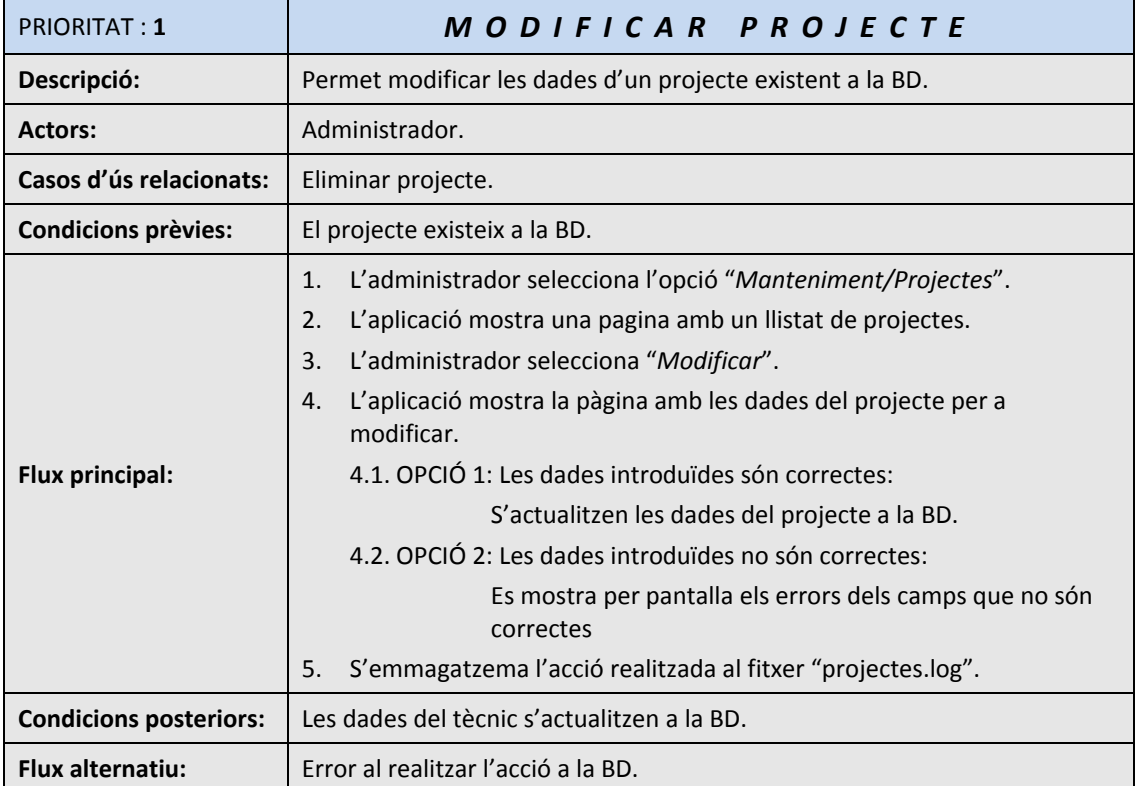

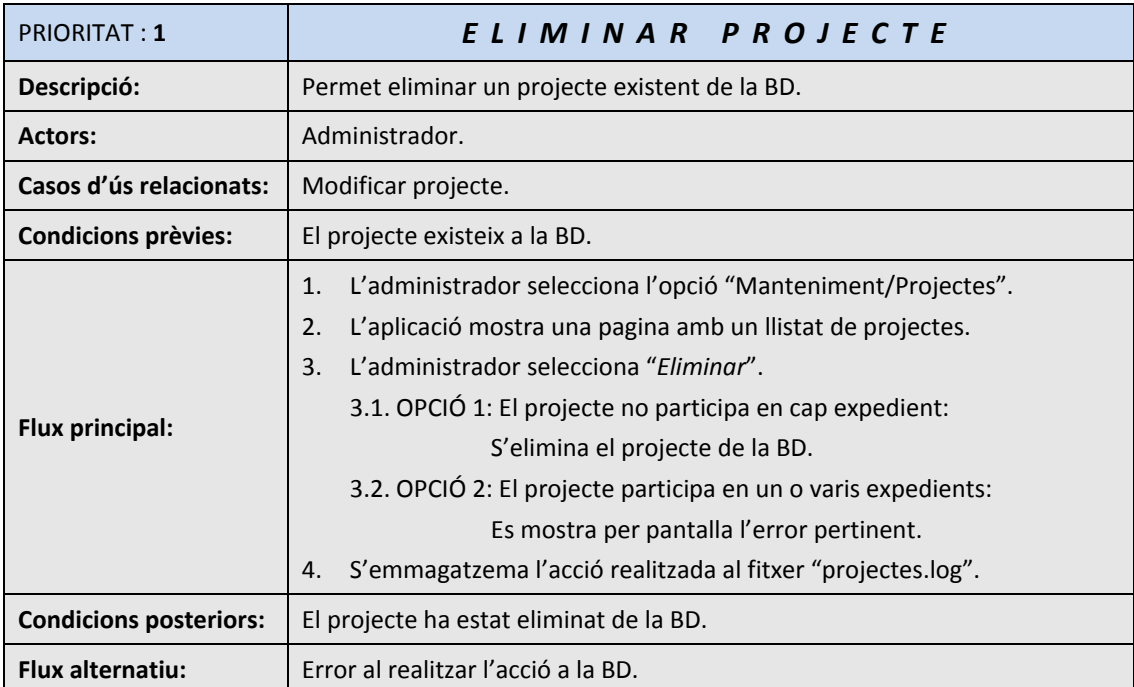

## 2.3.2.2.‐ DIAGRAMA DELS CASOS D'ÚS:

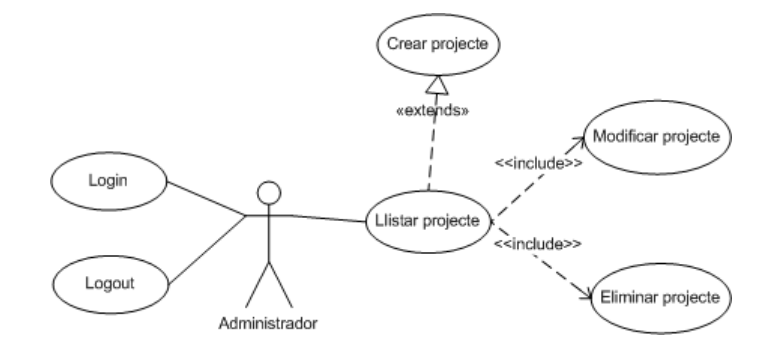

## 2.3.4.‐ GESTIÓ D'EXPEDIENTS

## 2.3.4.1.‐ DESCRIPCIÓ DELS CASOS D'ÚS:

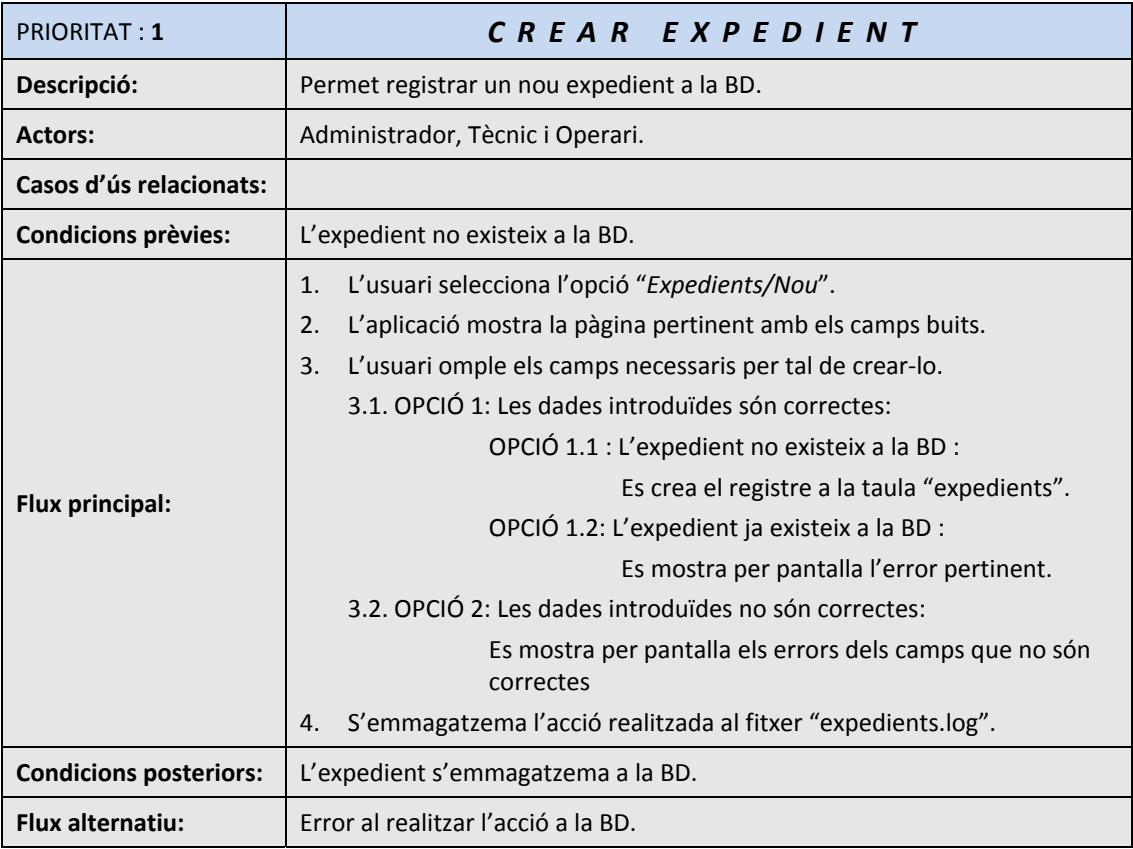

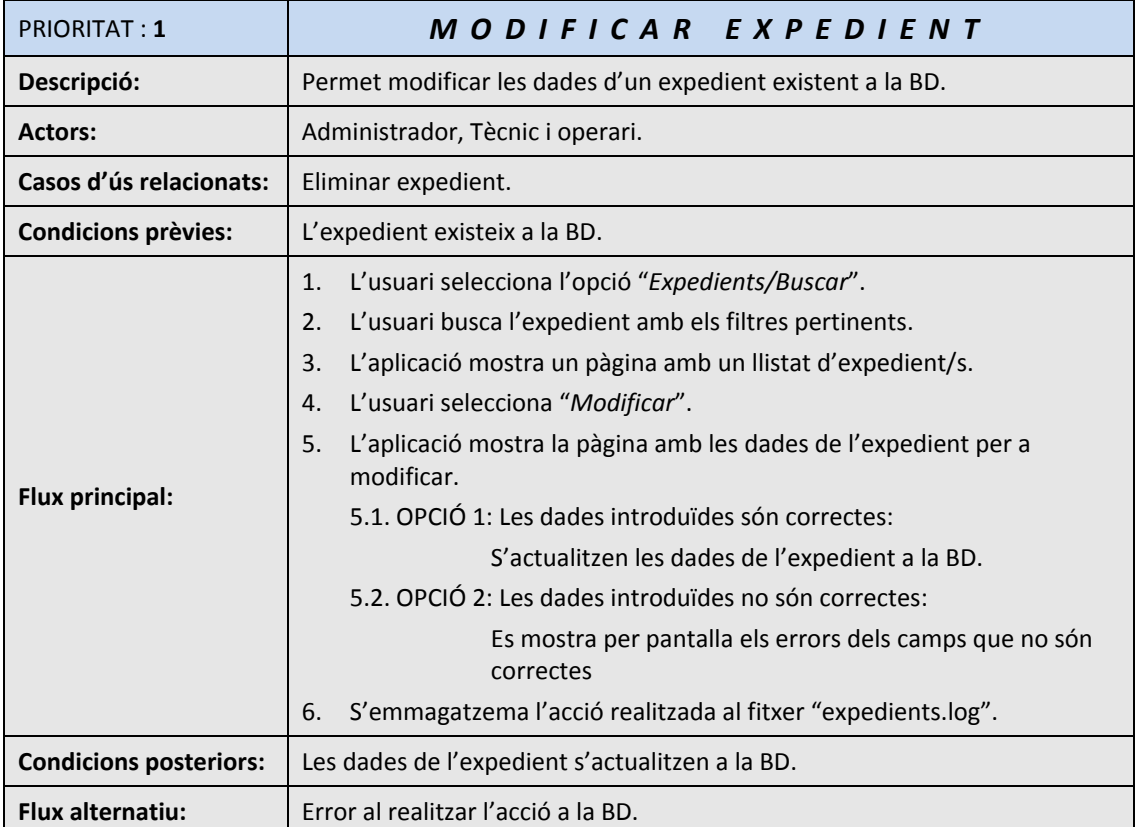

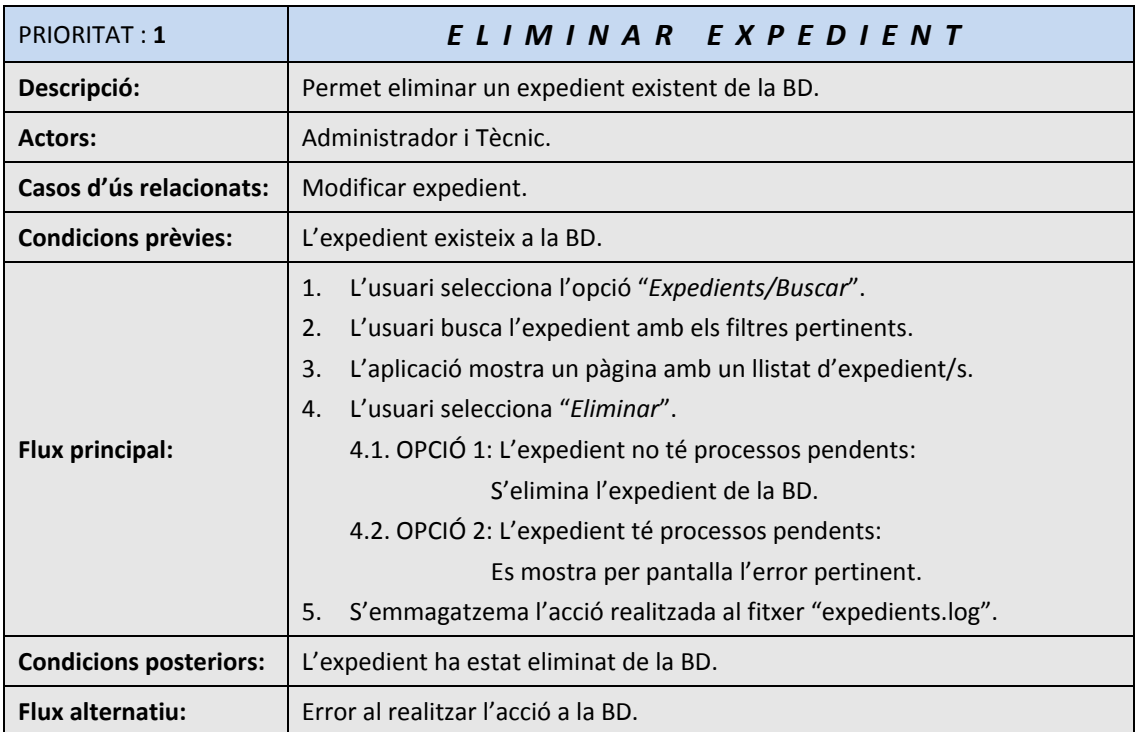

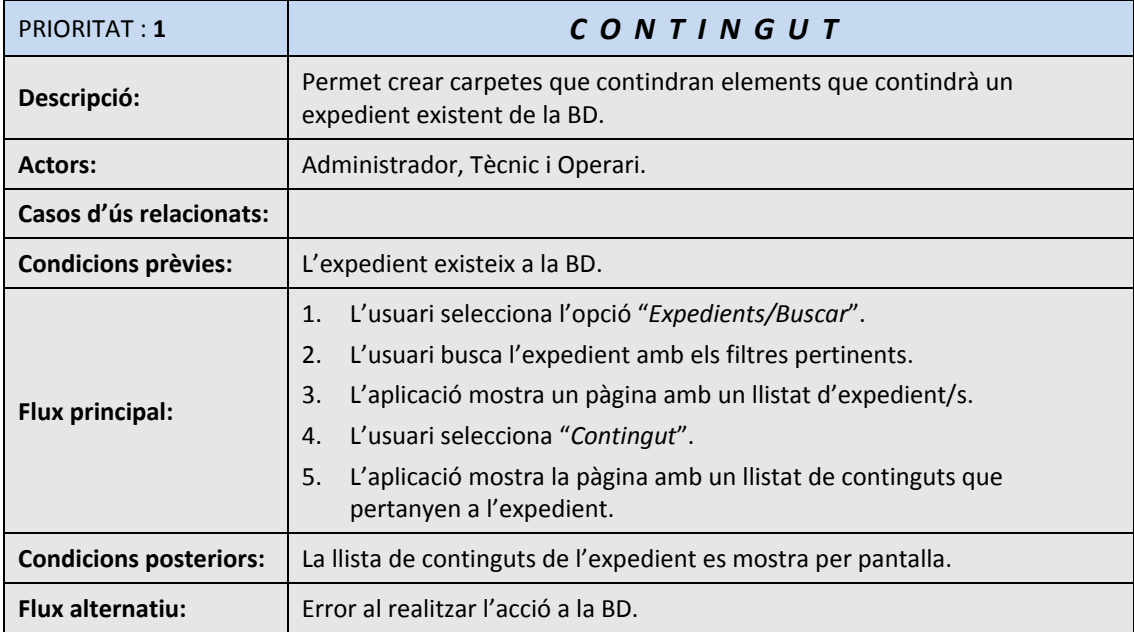

Els cassos d'ús de contingut no són detallats perquè són obvis.

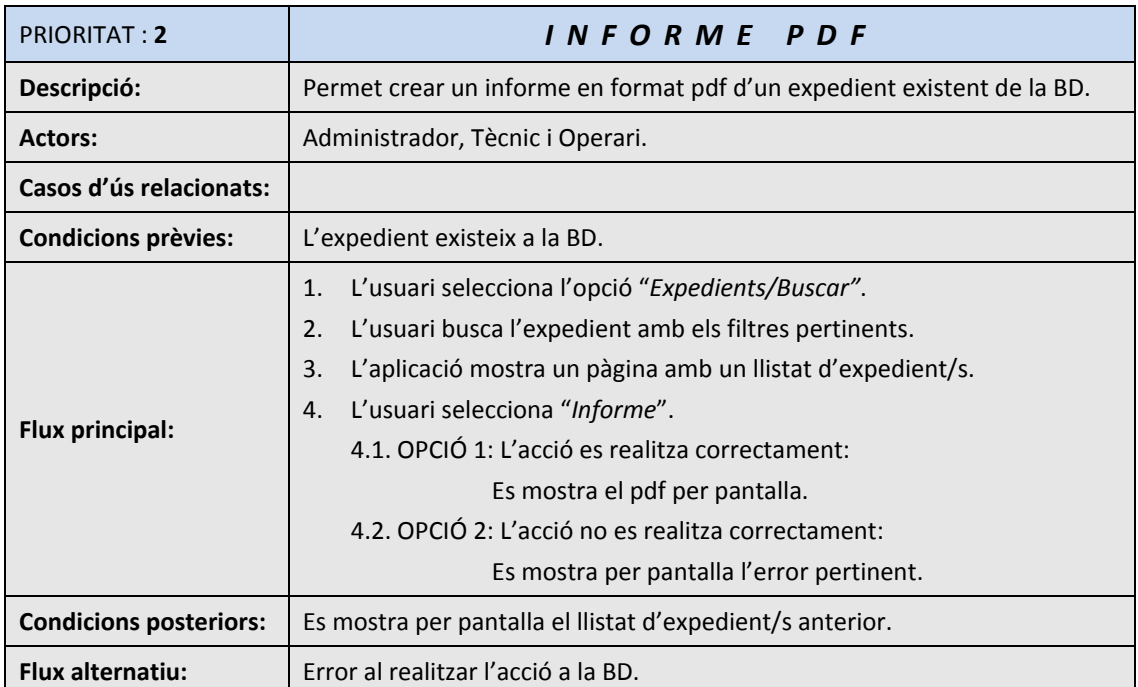

## 2.3.4.2.‐ DIAGRAMA DELS CASOS D'ÚS:

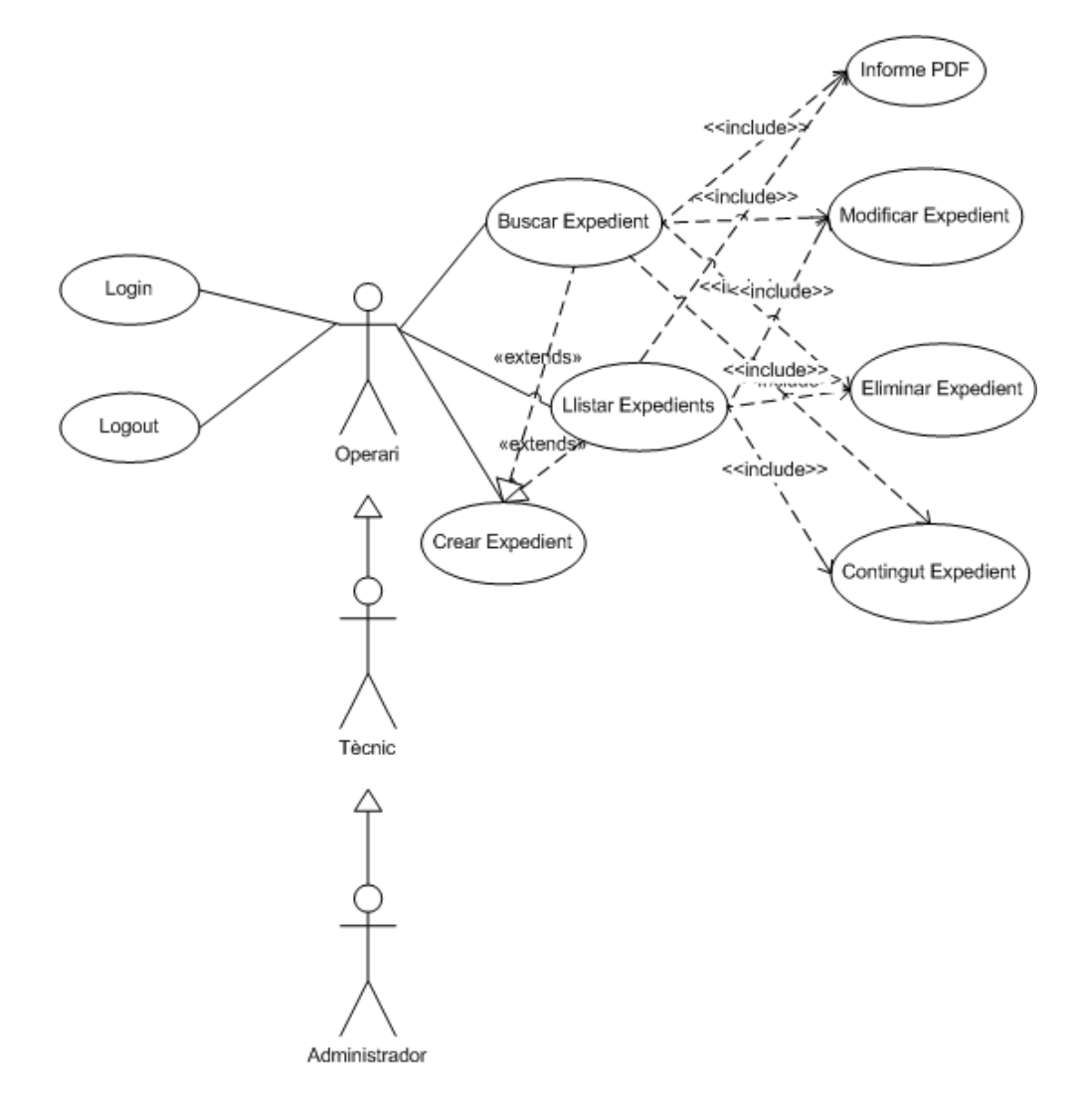

## 2.3.5.‐ GESTIÓ D'USUARIS

## 2.3.5.1.‐ DESCRIPCIÓ DELS CASOS D'ÚS:

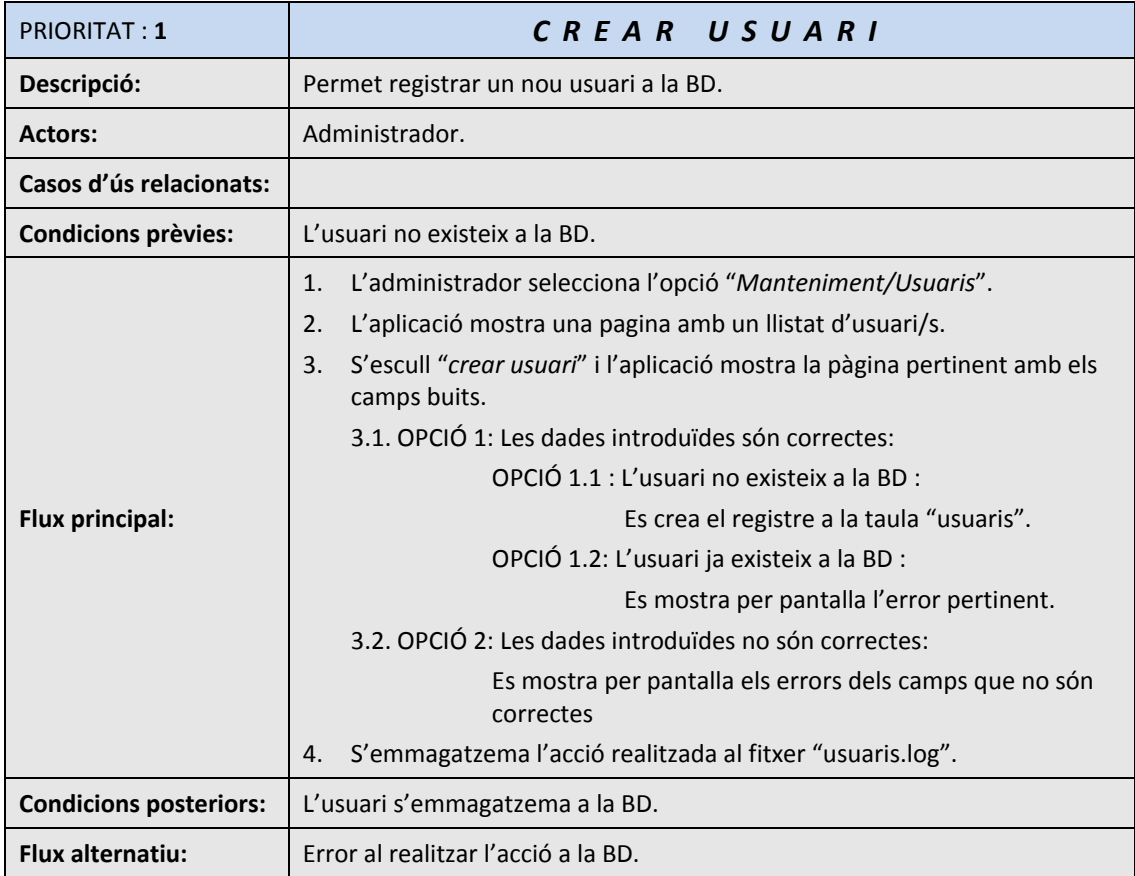

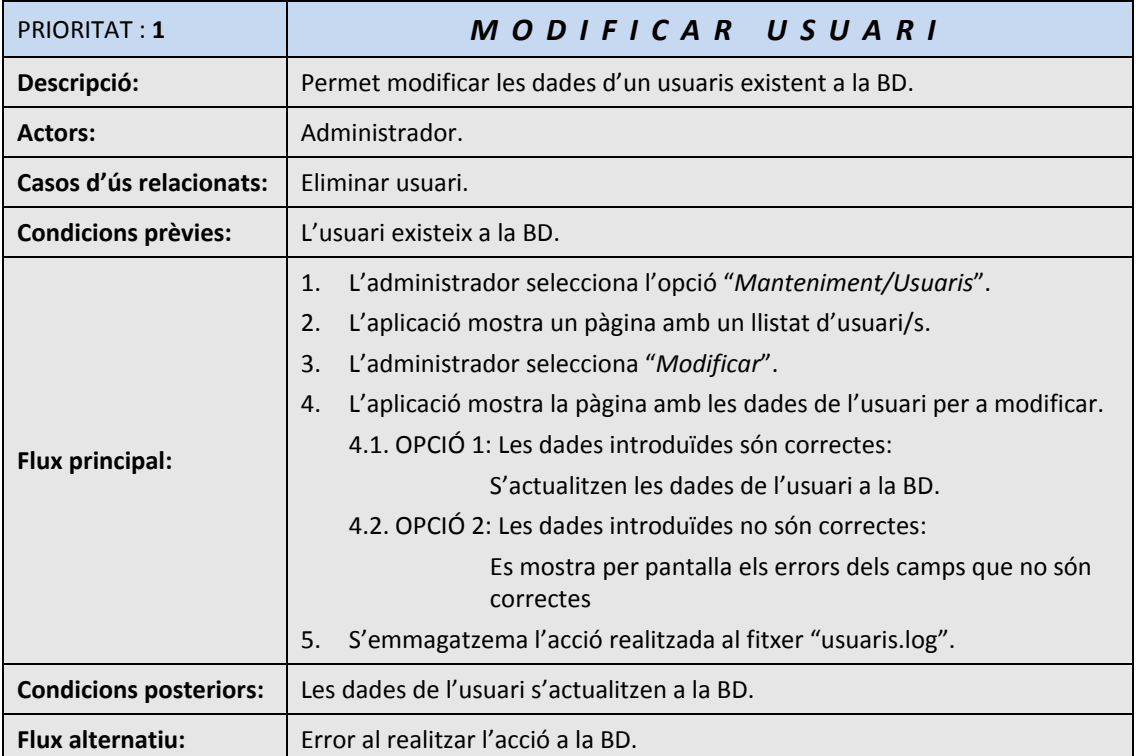

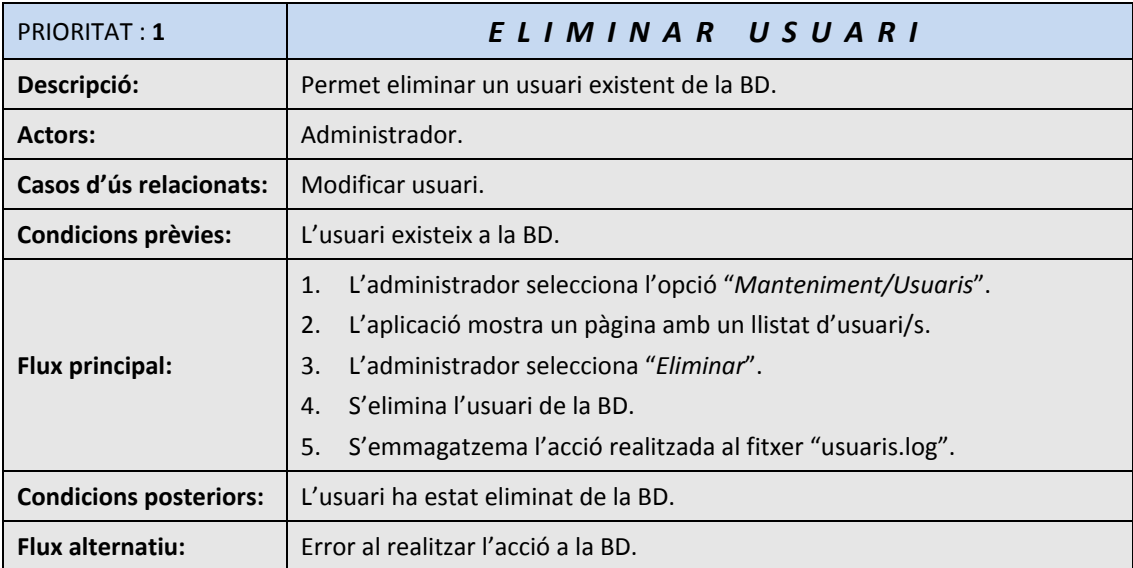

## 2.3.5.2.‐ DIAGRAMA DELS CASOS D'ÚS:

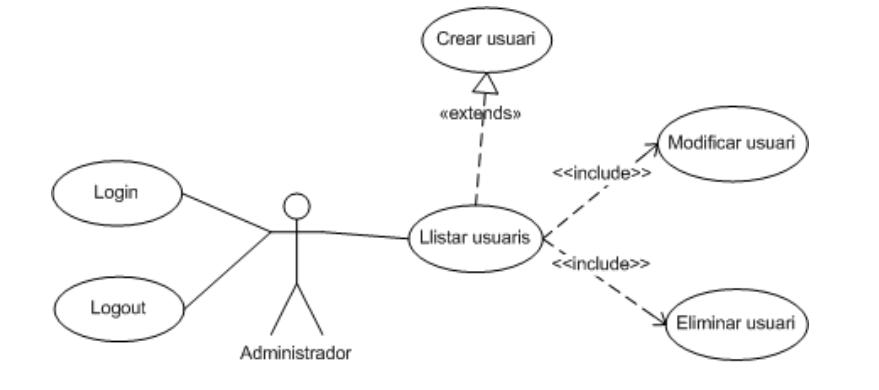

## 2.3.6.‐ LOGIN I LOGOUT

## 2.3.6.1.‐ DESCRIPCIÓ DELS CASOS D'ÚS:

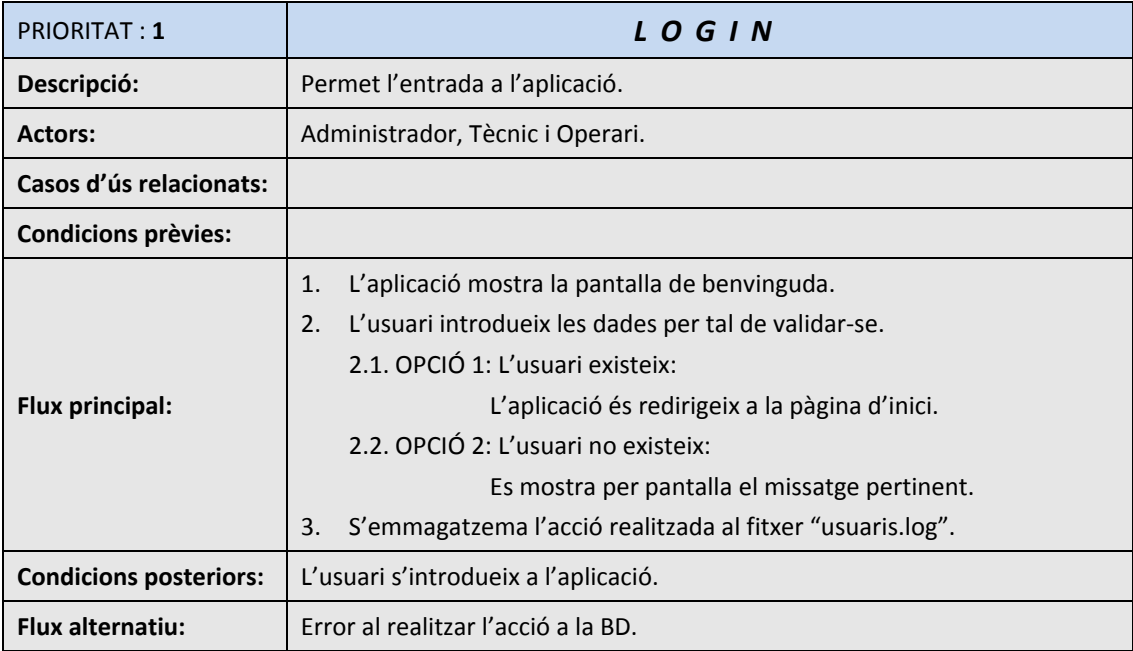

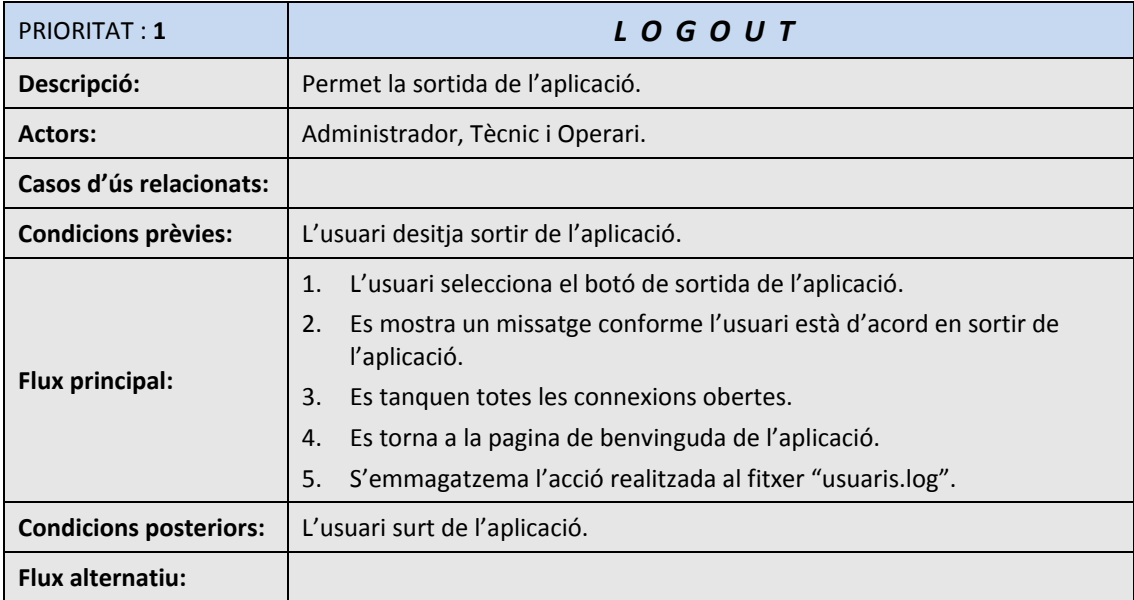

## 2.3.6.2.‐ DIAGRAMA DELS CASOS D'ÚS:

Aquest diagrama ve implícit amb els altres realitzats.

A continuació descriure els casos d'ús corresponents al subsistema de processos, que en principi no implementaré per falta de temps físic.

## 2.3.7.‐ GESTIÓ DE TASQUES

## 2.3.7.1.‐ DESCRIPCIÓ DELS CASOS D'ÚS:

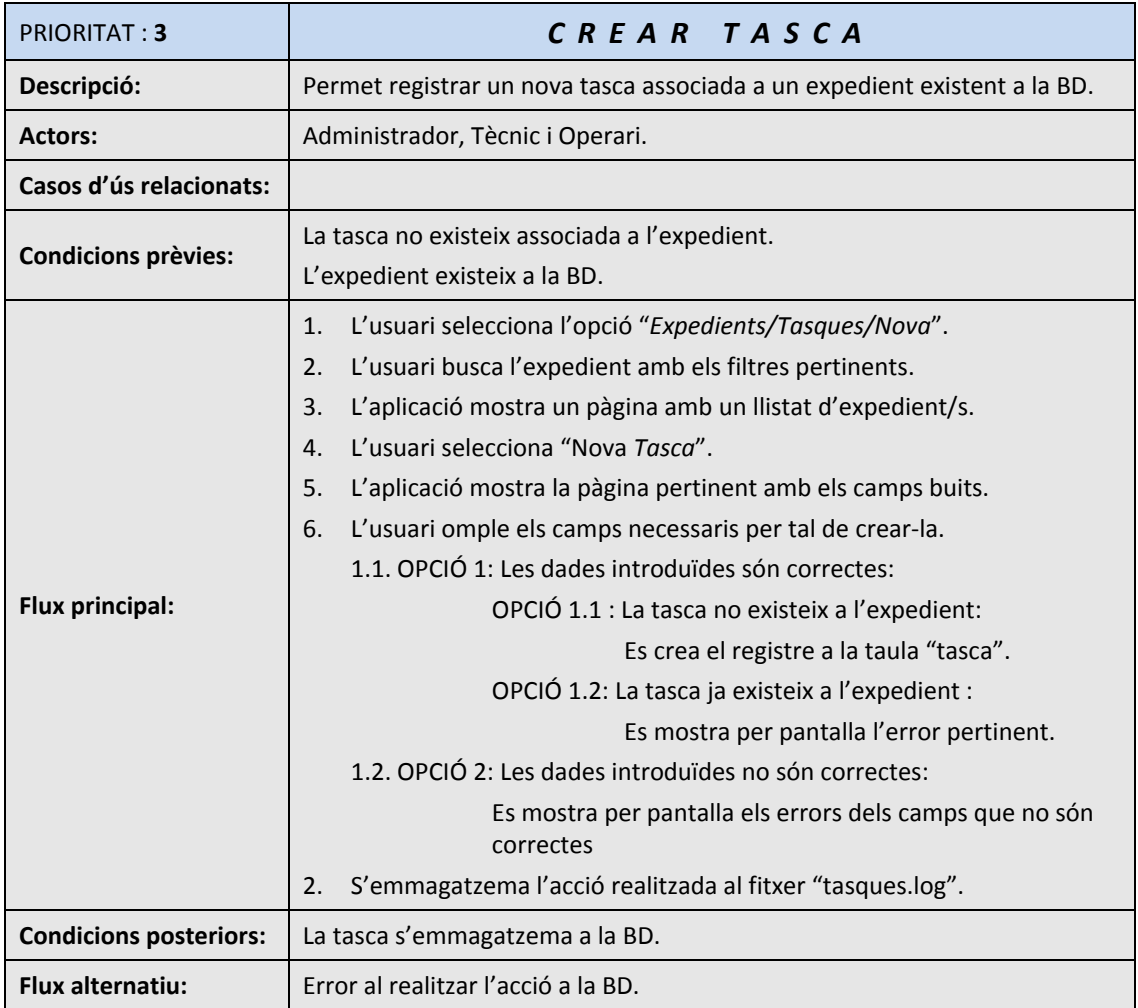

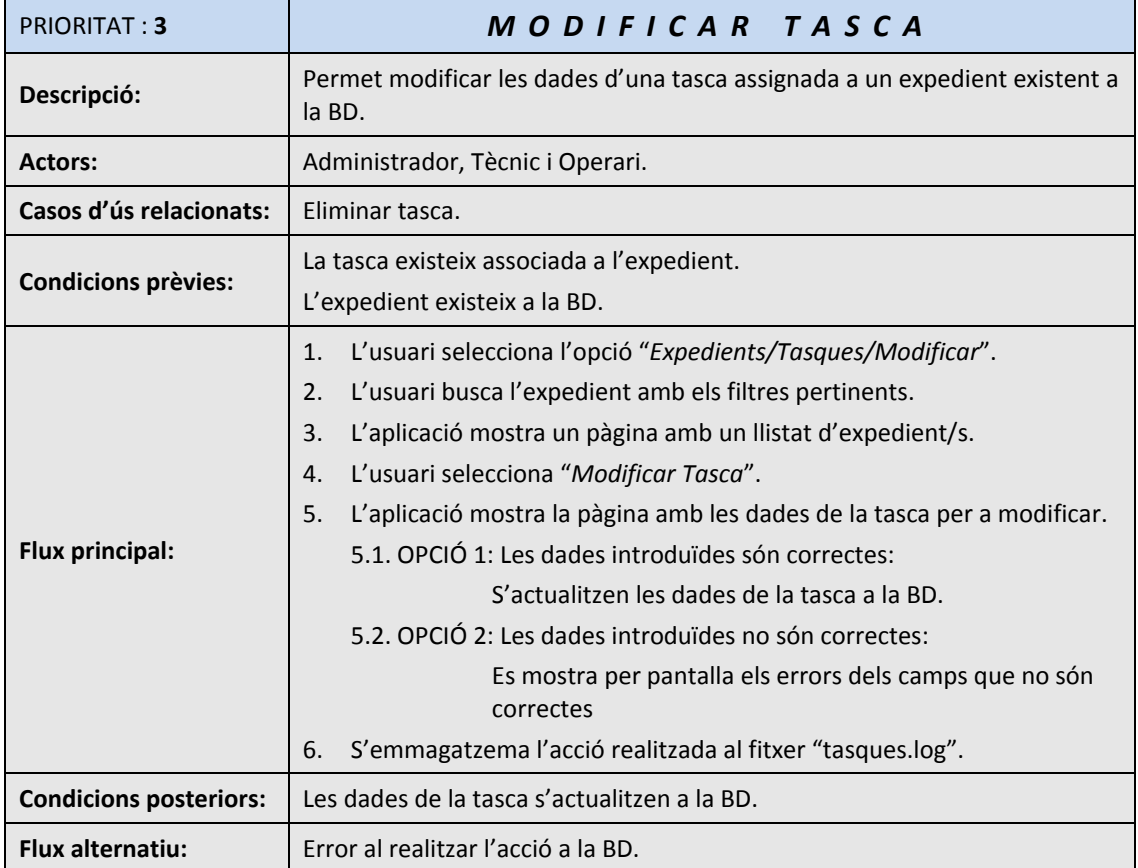

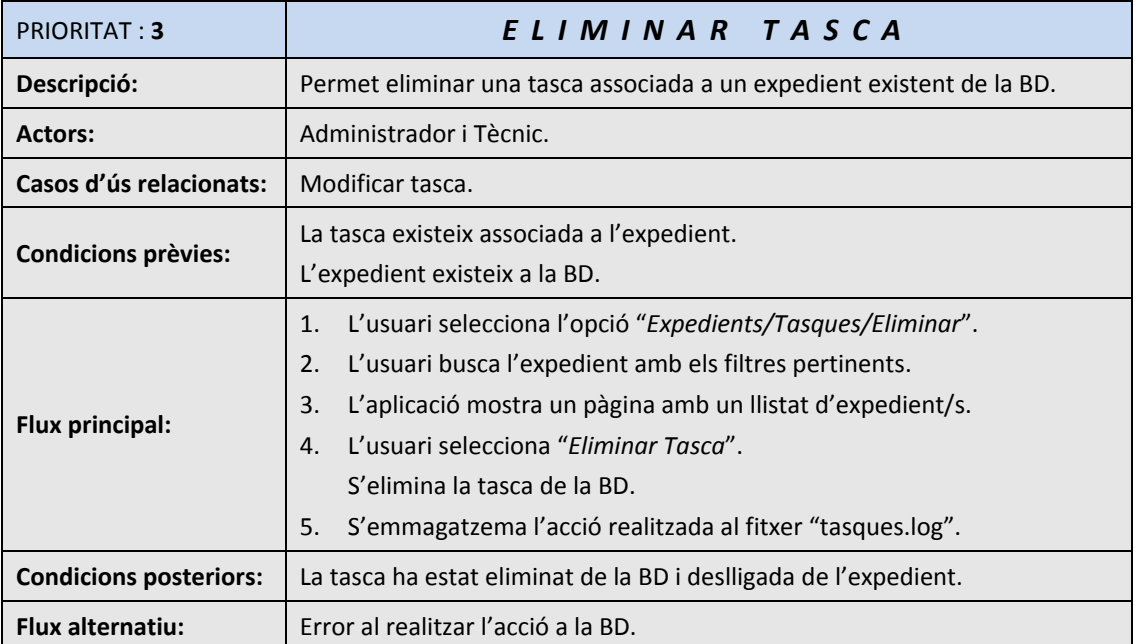

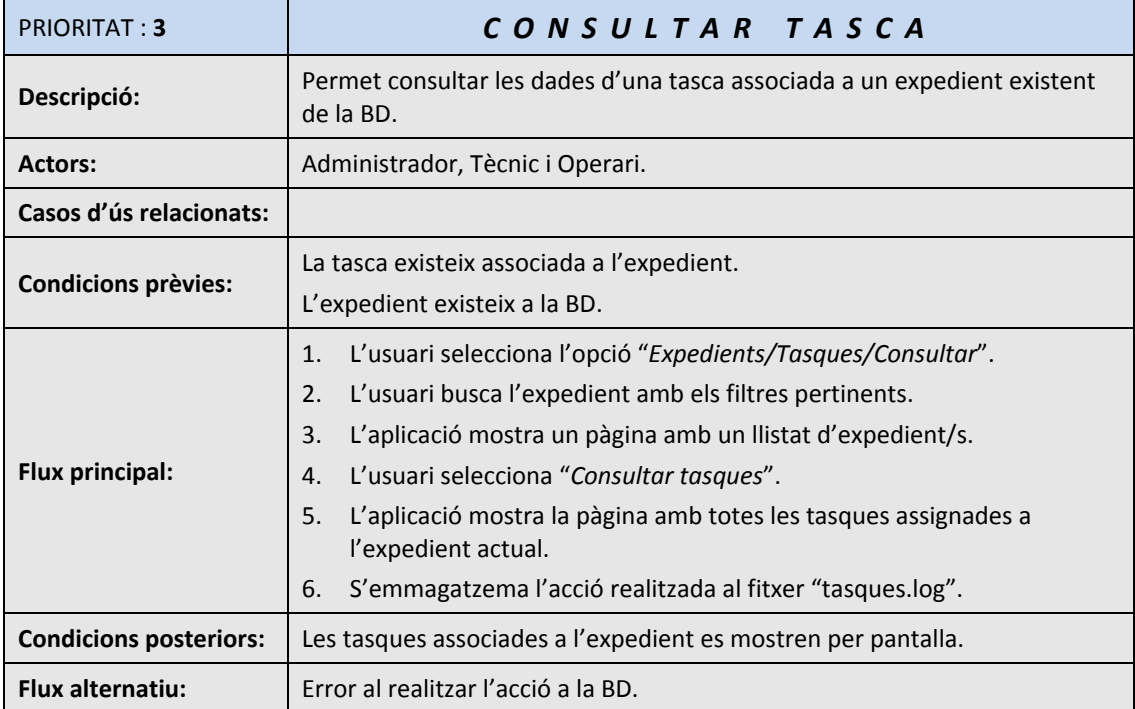

## 2.3.7.2.‐ DIAGRAMA DELS CASOS D'ÚS:

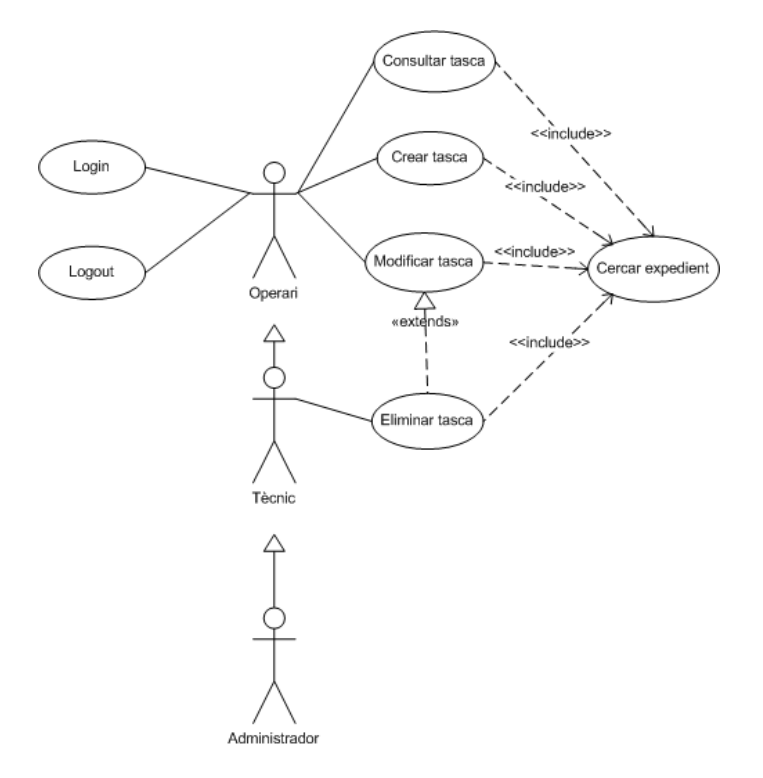

## 2.3.8.‐ GESTIÓ DE COMUNICACIONS

## 2.3.8.1.‐ DESCRIPCIÓ DELS CASOS D'ÚS:

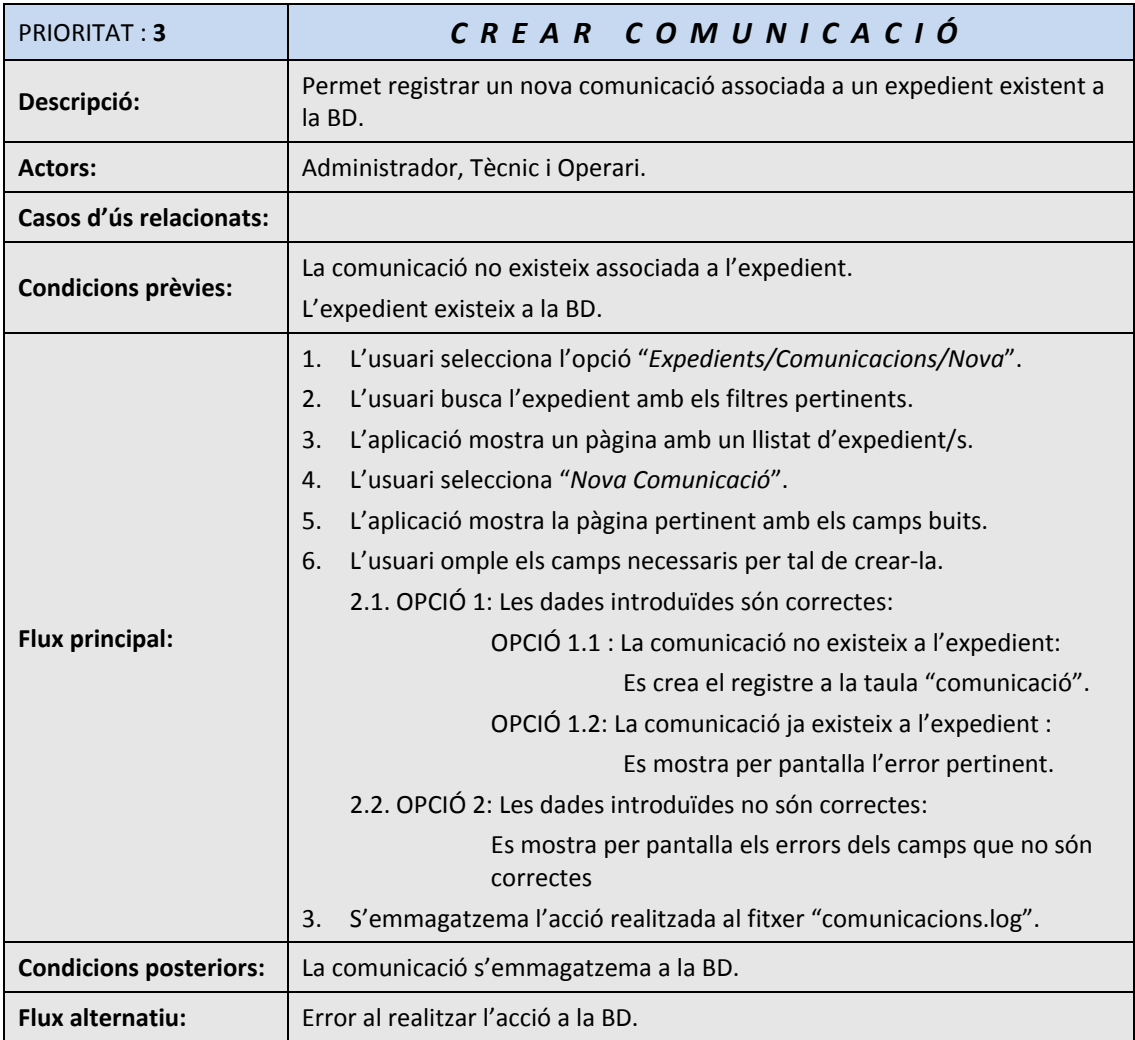

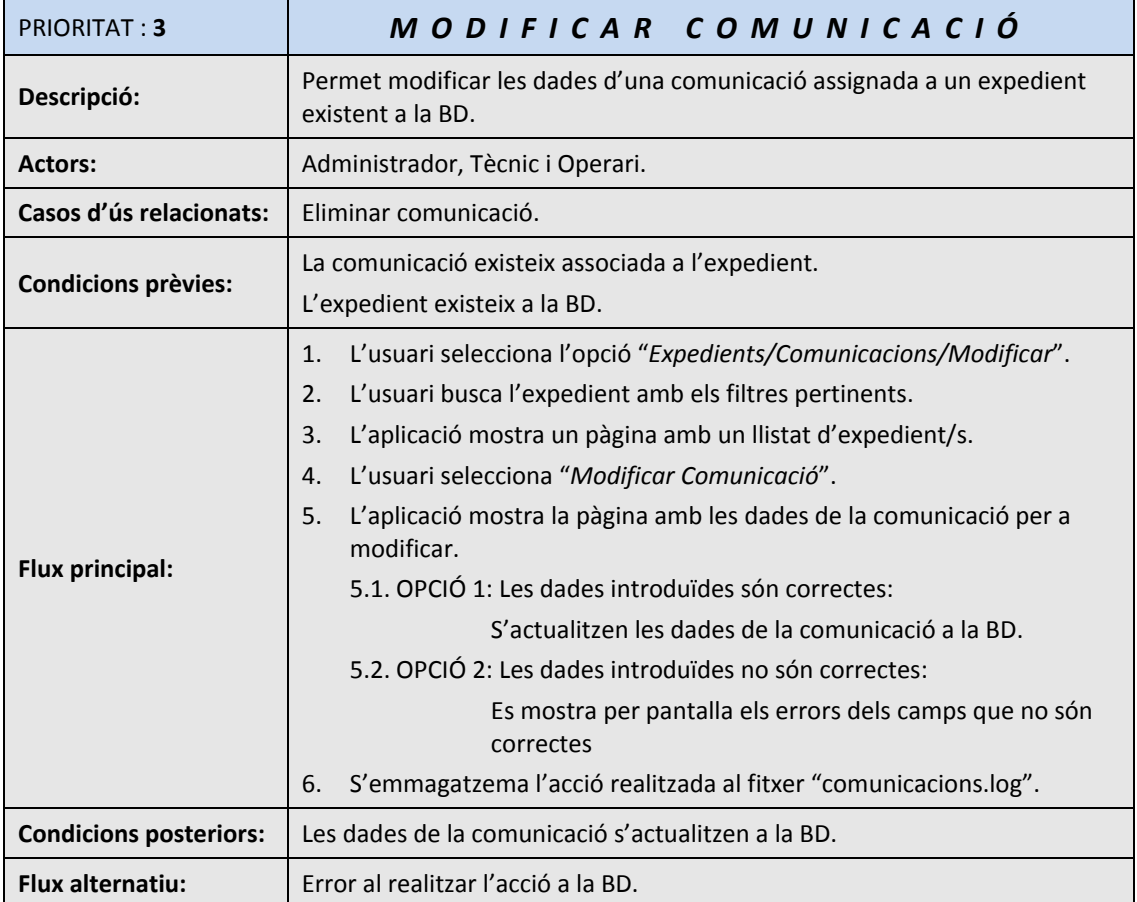

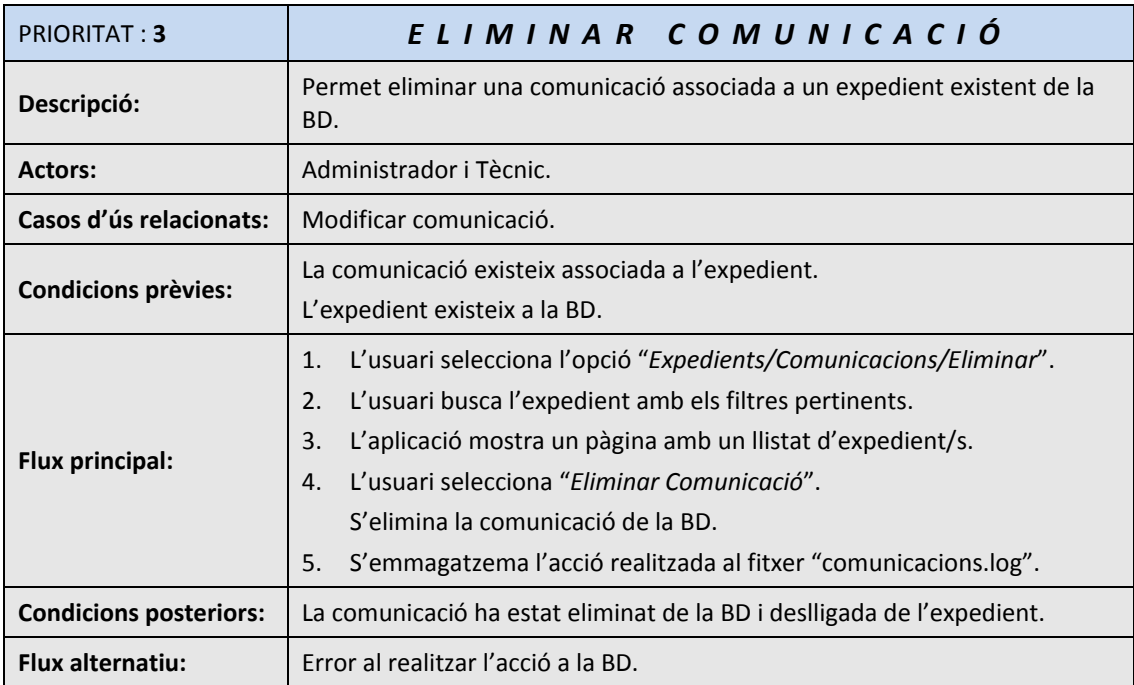

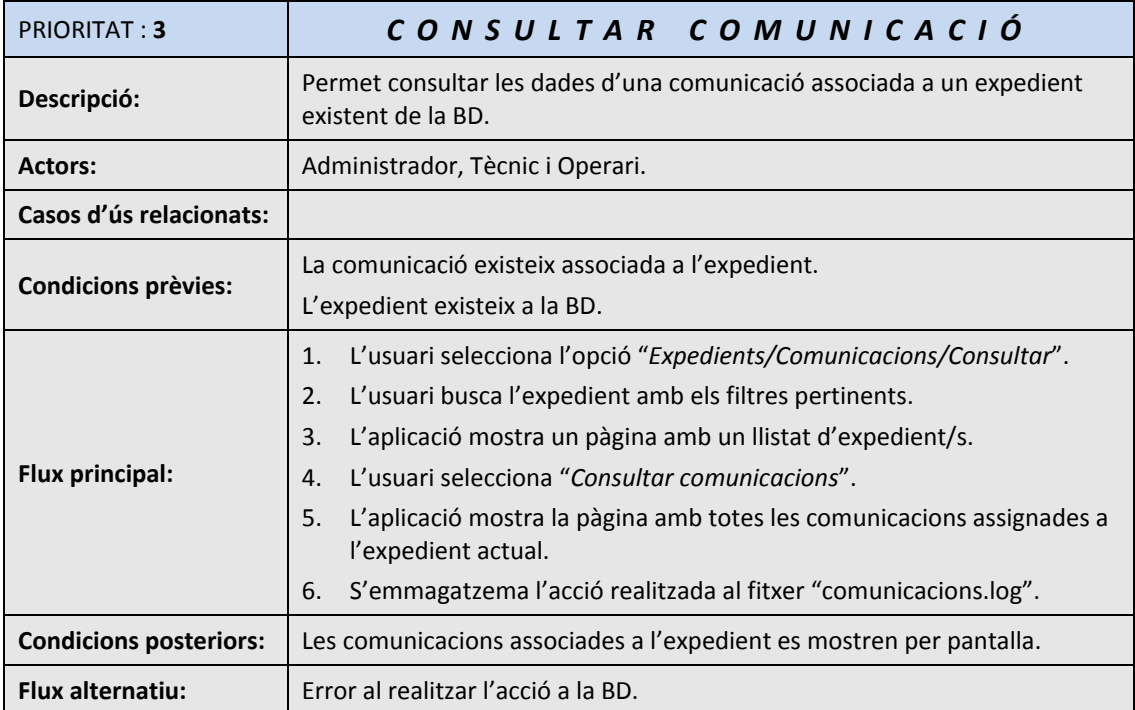

## 2.3.8.2.‐ DIAGRAMA DELS CASOS D'ÚS:

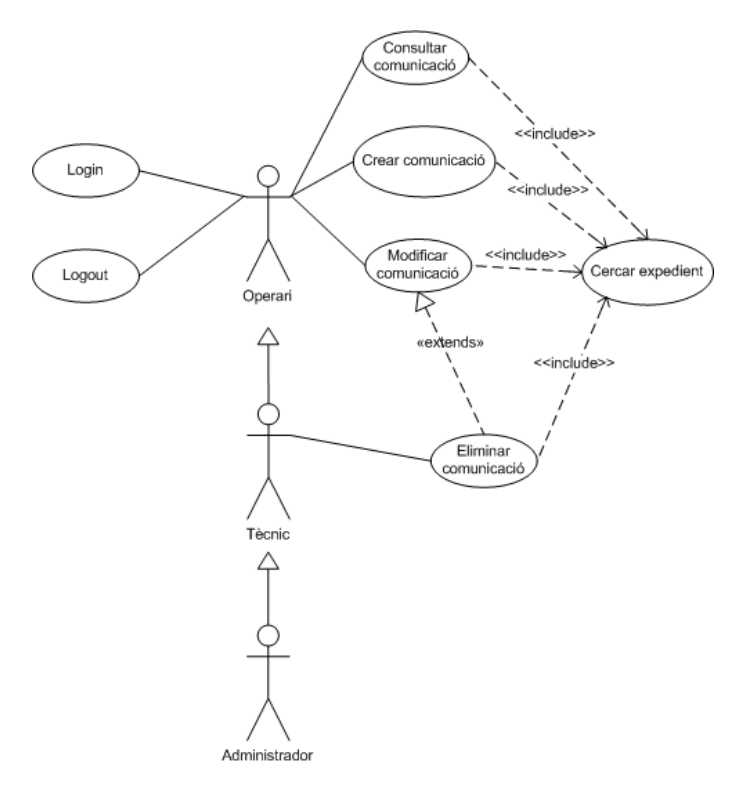

## 2.3.9.‐ GESTIÓ DE REUNIONS

## 2.3.9.1.‐ DESCRIPCIÓ DELS CASOS D'ÚS:

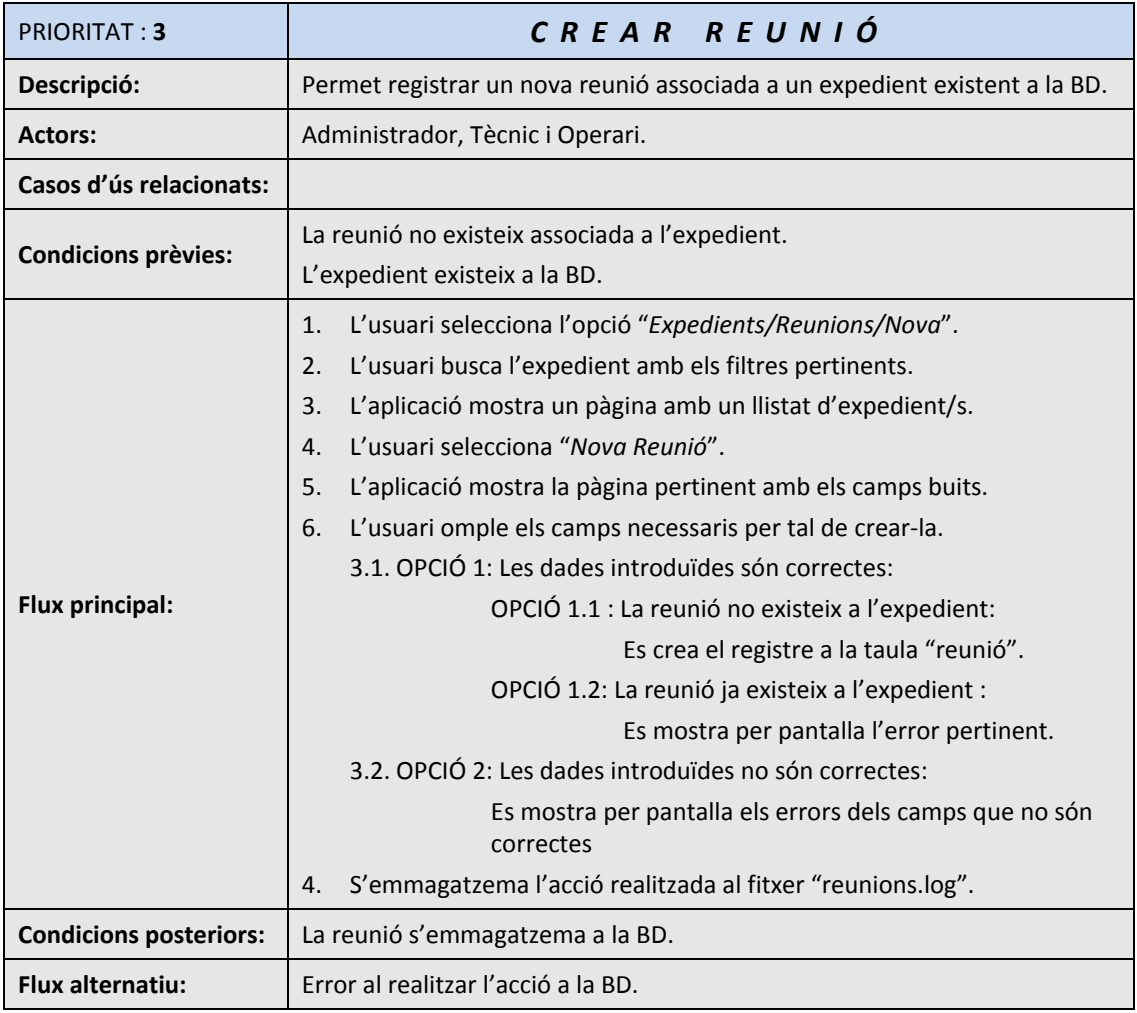

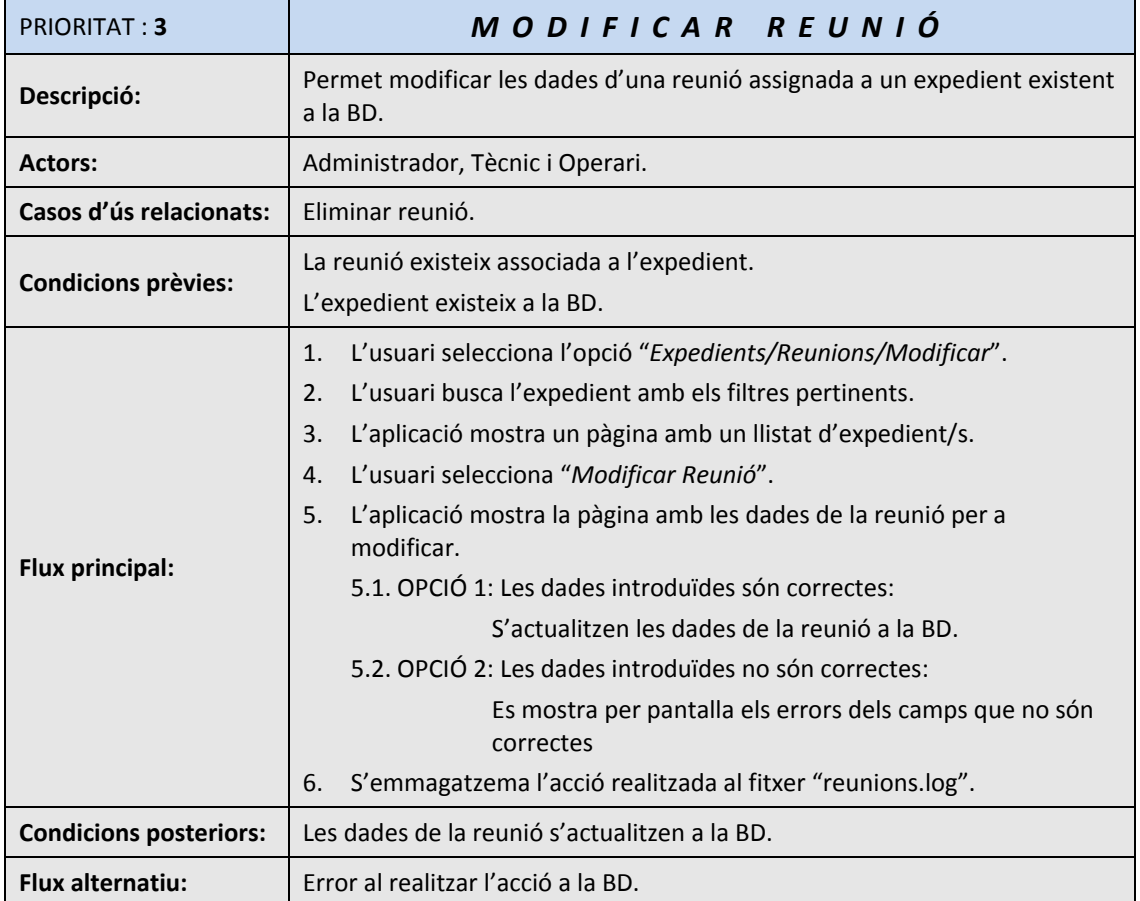

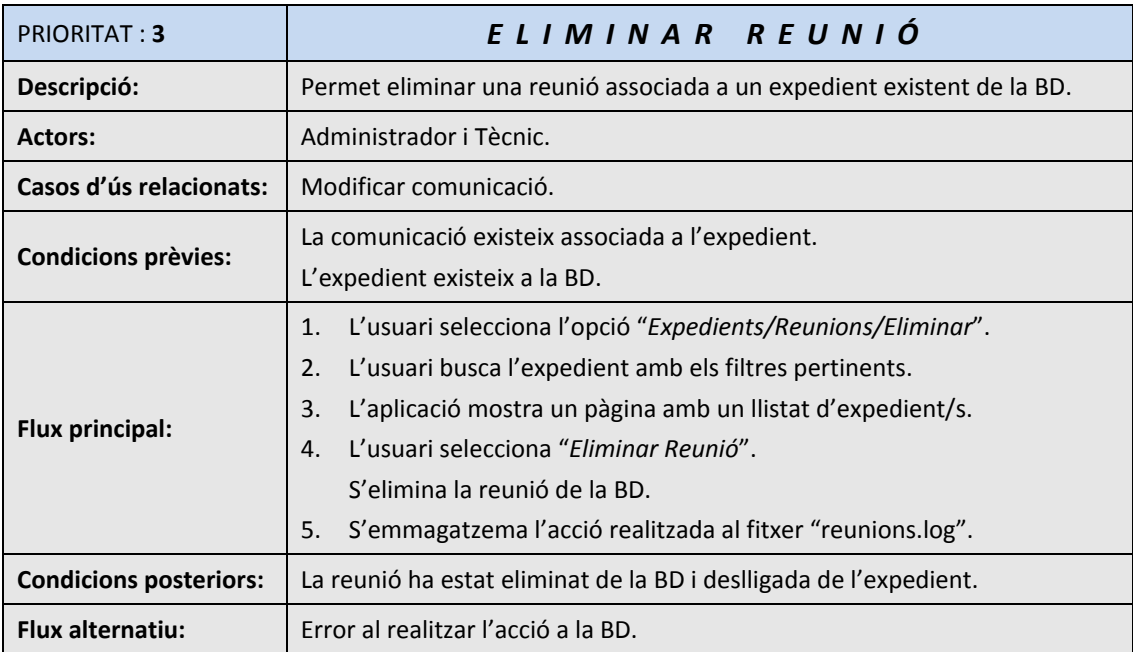

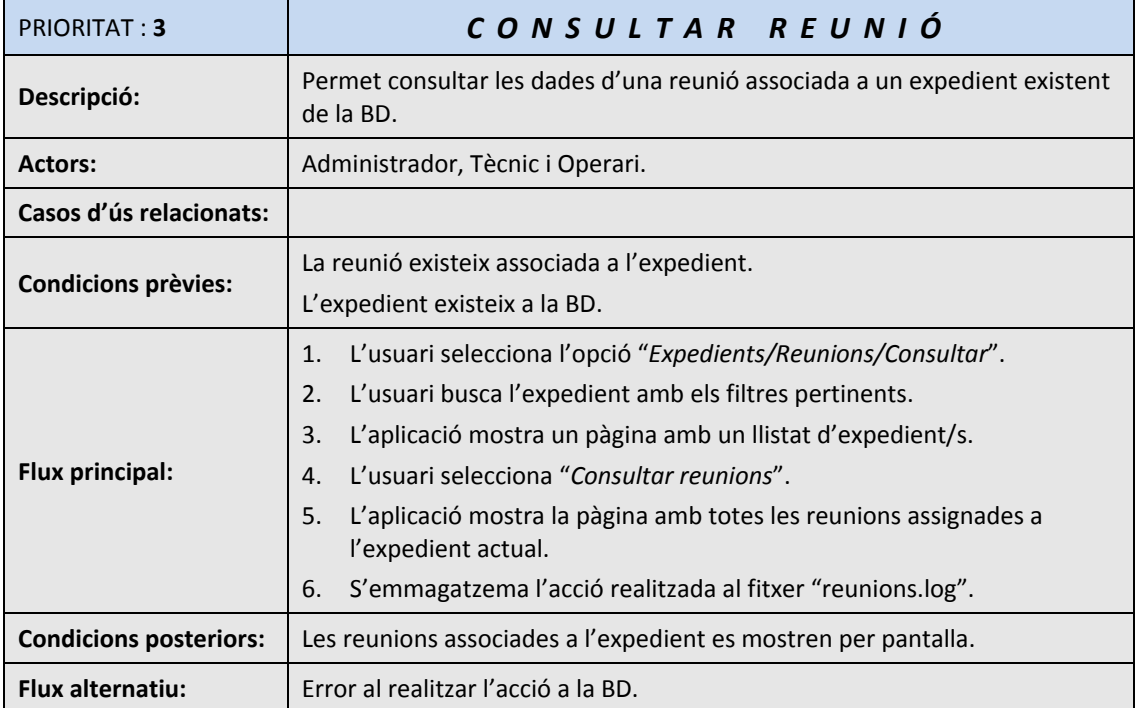

## 2.3.9.2.‐ DIAGRAMA DELS CASOS D'ÚS:

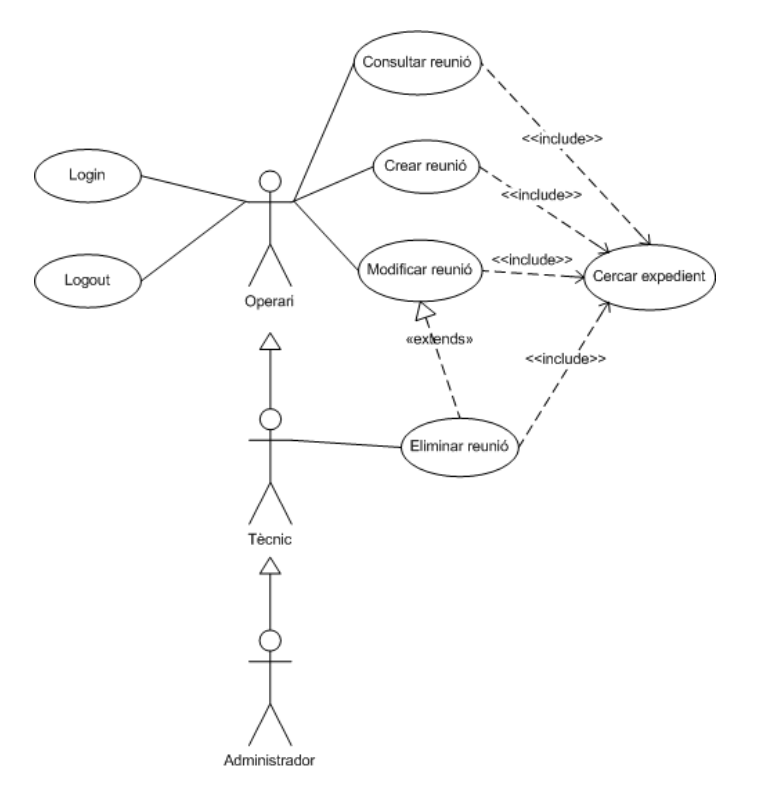

## 2.3.10.‐ GESTIÓ DE TRAMITACIONS

## 2.3.10.1.‐ DESCRIPCIÓ DELS CASOS D'ÚS:

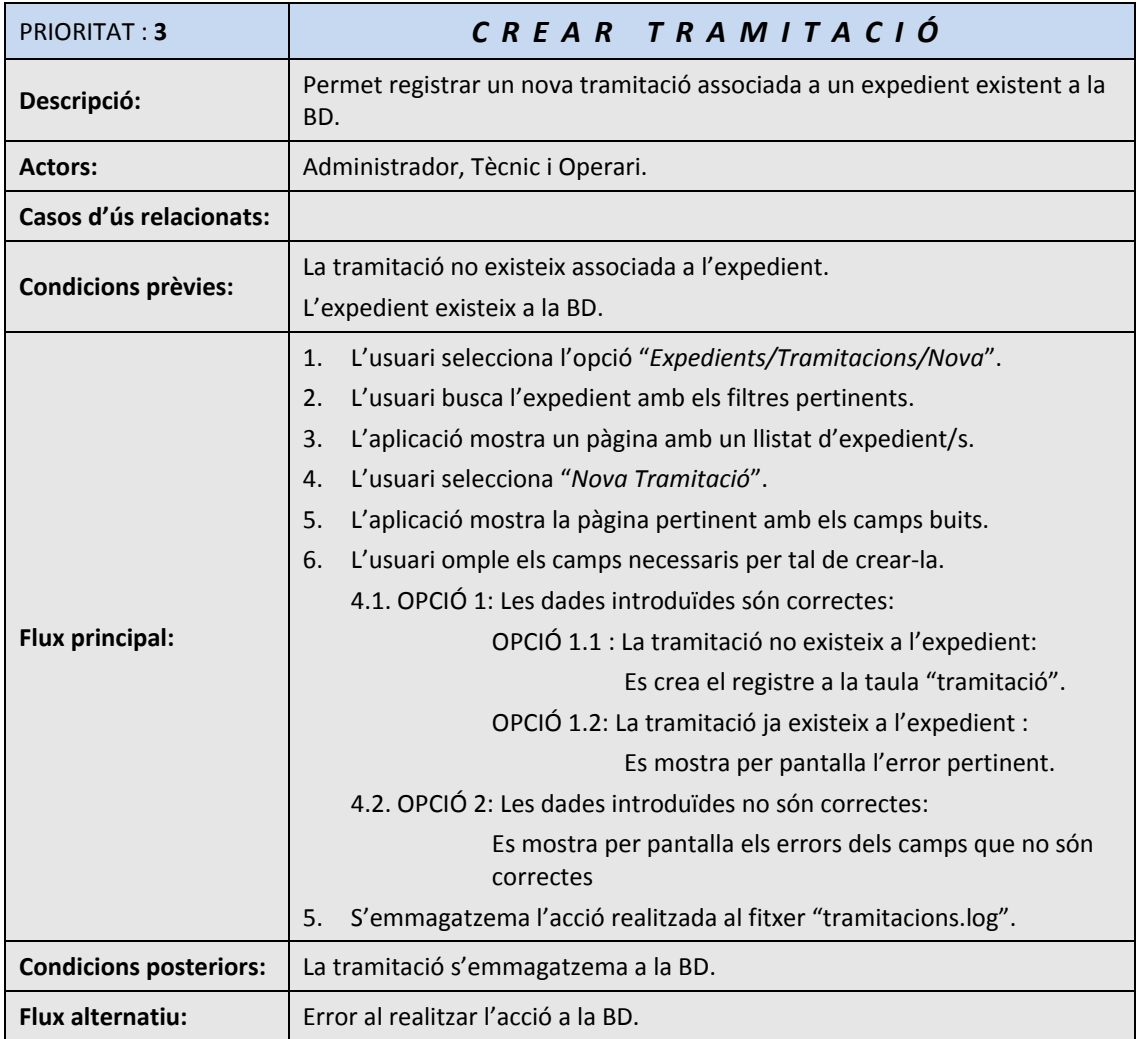

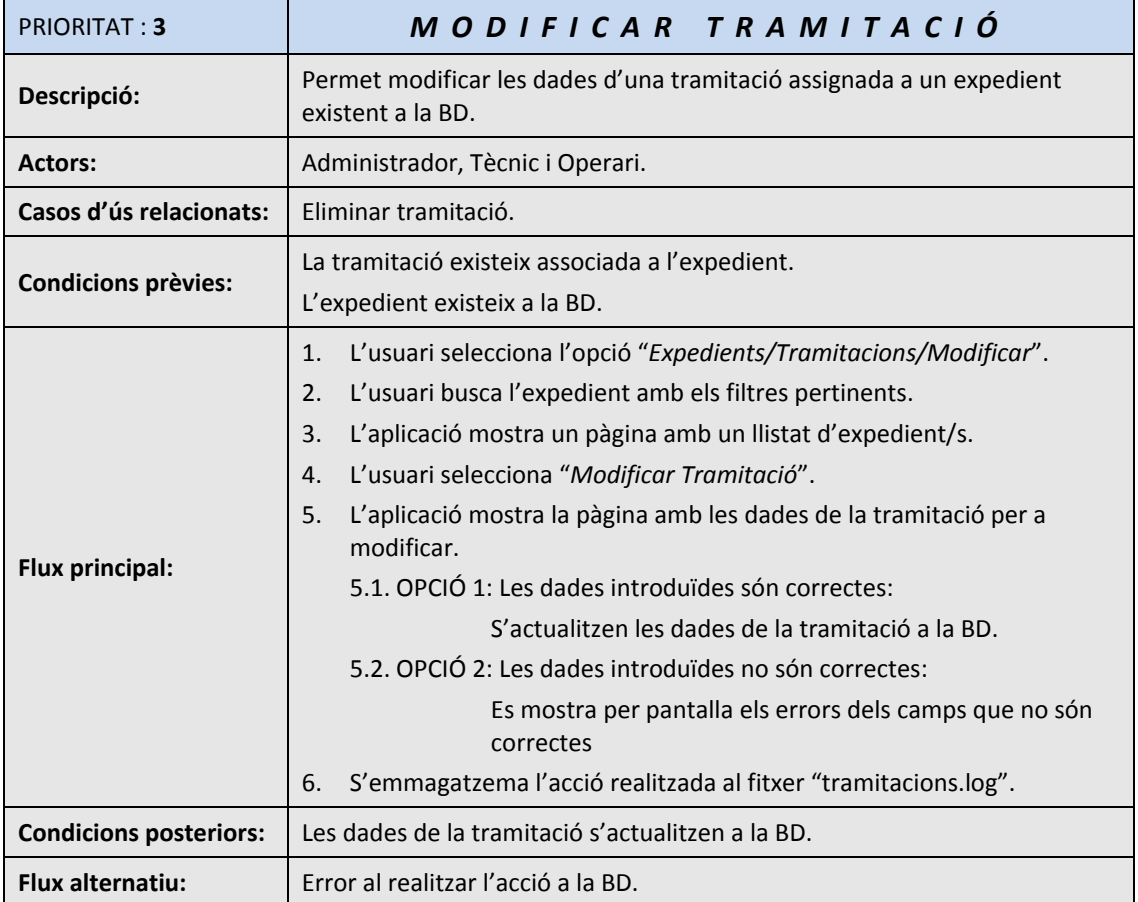

![](_page_38_Picture_607.jpeg)

![](_page_39_Picture_318.jpeg)

## 2.3.10.2.‐ DIAGRAMA DELS CASOS D'ÚS:

![](_page_39_Figure_4.jpeg)

## 2.3.11.‐ GESTIÓ DE CONTACTES

## 2.3.11.1.‐ DESCRIPCIÓ DELS CASOS D'ÚS:

![](_page_40_Picture_391.jpeg)

![](_page_41_Picture_616.jpeg)

![](_page_41_Picture_617.jpeg)

![](_page_42_Picture_290.jpeg)

## 2.3.11.2.‐ DIAGRAMA DELS CASOS D'ÚS:

![](_page_42_Figure_4.jpeg)

## **3.‐ DISSENY**

## 3.1.‐ DISSENY DE L'ARQUITECTURA DE L'APLICACIÓ

## 3.1.1.‐ INTRODUCCIÓ

L'aplicació que vull desenvolupar està orientada a oferir un servei als usuaris d'una intranet empresarial. La forma en què aquesta proporcionarà el servei als usuaris serà la típica de les aplicacions web: seguint un model client ‐ servidor i a través d'un interfície d'usuari accessible des de qualsevol navegador.

Els avantatges d'aquest model entre d'altres són els següents:

- Accessibilitat des de qualsevol host connectada a la intranet empresarial.
- Absència de la necessitat d'instal∙lar aplicacions en els hosts clients de la intranet empresarial.
- Aplicació en xara i en temps real, amb la conseqüent seguretat de la disponibilitat i integritat de les dades.

Encara que també fa que s'hagi de tenir en compte diversos aspectes per tal de garantir el correcte funcionament de l'aplicació:

- Assegurar l'accés concurrent als recursos de l'aplicació.
- Implementar un control d'accés fiable i funcional.
- Protegir el sistema davant possibles errors, de manera que aquests no alterin el bon funcionament de l'aplicació.

## 3.1.2.‐ PATRÓ DE DISSENY

El model que vull implementar en aquesta aplicació serà el M‐V‐C (Model – Vista‐ Controlador). Aquest patró de disseny MVC (Model View Controller o Model Vista Controlador) persegueix la reducció de la complexitat d'una aplicació separant els components d'un mode coherent en base a una sèrie de capes, es a dir, fer que cada una s'ocupi d'una determinada part de l'aplicació de forma que es pugui modificarse o inclús canviar‐se per complert una d'elles sense afectar a les altres. L'aplicació d'aquest patró al disseny d'aplicacions web es recomanable ja que afavoreix el manteniment, l'escalabilitat i la reusabilitat.

Les capes o mòduls associats a aquest patró de disseny són:

- **Capa del Model**: el formen components que contenen codi responsable de la lògica de negocis, es a dir, codi encarregat de generar les dades finals de l'aplicació. Típicament són *POJO's* (Plain Old Java Objects o classes Java normals amb una sèrie de mètodes que realitzen la lògica de negoci) i *EJB's*. Habitualment interactuen amb el software on s'ubiquen les dades, o sigui, *BD's*, documents xml, fitxers de text, serveis de directoris, etc.
- **Capa de les Vistes**: el formen components que contenen codi responsable de la lògica de presentació, es a dir, codi encarregat d'interaccionar amb el client tant a la hora de subministrar‐li les interfícies web per a l'enviament de les dades com, de mostrar les dades subministrades pel Model. A més, interactua amb els components de la capa del Controlador

passant‐li les dades del client, a través de formularis, links, javascript, .... Típicament la composen pàgines *jsp's* i se les sol anomenar vistes.

• **Capa del Controlador**: el formen components que contenen codi responsable de la lògica de control de l'aplicació. Solen encarregar‐se de capturar dades introduïdes per l'usuari, interactuar amb el Model i d'assignar la vista a la que se delegarà la petició. Es mante a l'escolta de les diverses accions que els usuaris puguin realitzar en l'aplicació i actua a sobre el Model en conseqüència.

Tot seguit detallaré en quin patró faré la comunicació entre les capes controladora i de model. Es farà amb el patró de disseny Transfer Object (TO). Aquest patró neix de la necessitat de disposar d'objectes lleugers que només continguin les dades d'una entitat sense altres elements com ara regles de negoci, ..., amb la finalitat de permetre el seu tràfic eficient per la xarxa, en els casos en els que només calgui mostrar aquestes dades.

El patró Transfer Object permet optimitzar la transferència de dades a traves de les capes que componen l'aplicació. L'enviament i recepció de les dades entre components de diferents capes (sobretot la controladora i la del model)es realitza mitjançant objectes TO i no de forma individual. Aquestes dades s'encapsulen en forma de propietats de la classe. Per a accedir o establir valors s'utilitzen els corresponents mètodes getters i setters.

## 3.1.2.1.‐ FRAMEWORKS DE DESENVOLUPAMENT DE L'APLICACIÓ

En aquesta aplicació he triat dos frameworks per a desenvolupar‐la ( la paraula framework, en aquest context, es deurà entendres com una col∙lecció de classes i interfícies dissenyades per a treballar de forma conjunta i amb la finalitat de donar solució a un determinat tipus de problema), que són:

## 3.1.2.1.1.5 STRUTS

**Struts** és un web framework destinat al desenvolupament de la capa web (vista i controlador) d'una aplicació web. Està dissenyat seguin el patró arquitectural MVC (Model‐View‐Controller) i el patró de disseny J2EE Front Controller.

Struts s'ha convertit en un estàndard a l'hora de desenvolupar aplicacions web. Es utilitzat de forma massiva per multitud d'empreses.

Els components bàsics d'una aplicació que utilitza Struts són:

- **ActionServlet**: és una classe integrada en el framework que actua com a component controlador, en combinació amb el fitxer de configuració de l'aplicació *struts‐config.xml*. Es necessita un pera cada aplicació i no hi ha que escriure el seu codi ja que forma part del framework.
- **Form beans** (beans de formulari): habitualment, un per a cada formulari HTML que la aplicació web necessiti. Hereten d'ActionForm. La seva missió es processar les dades procedents d'aquests formularis. Tenen estructura de Javabeans (variables d'instància privades, mètodes setters i getters, i un constructor sense arguments). D'invocar al form bean adequat i inicialitzar les seves propietats amb les dades introduïdes en el formulari i fent us dels mètodes setters, s'encarrega l'ActionServlet amb l'ajuda del fitxer de configuració *struts‐config.xml*.

A més de l'anterior, l'Action Servlet invocarà al mètode del form bean validate() per a realitzar tasques de validació en les dades procedents del formulari (quadres de text en blanc, format de dades incorrectes, ...)

- **Action classes** (classes d'acció): hereten d'Action i, habitualment, per a cada cas d'ús de l'aplicació hi ha una classe d'acció. Que són:
	- Capturar dades procedents del formulari, ja validades desprès de passar pel form bean.
	- Obtindre recursos que va a utilitzar l'aplicació, com ara DataSources, EJB's, cues JMS, ...
	- Instanciar el model, obtindre el que es retorna dels seus mètodes de negocio i ubicar‐ los en l'objecte request, session o en el context de l'aplicació.
	- Delegar a la vista adequada fent us d'un nom lògic de vista.
- **Fitxer de configuració específic de Struts (struts‐config.xml)**: en ell, a més d'altres coses, s'indica el mapeig o emparellament entre els URL's de petició i les actions o accions. Cada acció està associada l'element <action>. Els seus atributs defineixen el form bean associat a aquesta acció, si s'aplicarà o no validació en el form bean, la vista en la que es mostrarà els errors de validació, si n'hi hagueren, els mapejos entre noms de vistes lógiqies i vistes reals (solen ser jsp's). Es poden especificar moltes més coses com ara la gestió declarativa d'excepcions a nivell global i d'acció, atributs especials de <action>, ....
- **Descriptor de desplegament de l'aplicació web (web.xml)**: en ell s'indiquen els components de l'aplicació no relacionats directament amb Struts. Habitualment, se fa referència al servlet controlador ActionServlet, el patró URL de les peticions que gestionarà aquest servlet i els fitxers de benvinguda de l'aplicació. També es poden especificar moltes més coses com ara filtres, polítiques de seguritat, ...

### 3.1.2.1.2.‐ HIBERNATE

Hibernate és un framework que implementa l'accés a la BD. És un entorn de treball que té com a objectiu facilitar la persistència d'objectes Java en bases de dades relacionals i també la consulta d'aquestes bases de dades per tal d'obtenir objectes. Hibernate mapeja taules de la BD i les seves relacions dintre de l'aplicació. Aquest mapeig es realitza mitjançant arxius XML, dels quals existeix un de configuració general de l'eina (hibernate.cfg.xml) que enllaça amb l'arxiu de configuració de cada entitat. D'aquesta forma, el desenvolupament s'allibera de la tasca d'escriure les sentencies SQL, realitzar les lectures i actualitzacions, carregar les dades a partir d'objectes *ResultSet*,... com és habitual quan es treballa amb sistemes gestors de bases de dades relacionals.

Els avantatges que ofereix Hibernate és que independitza la implementació de la BD utilitzada i, a més, utilitza poques línies de codi per a realitzar l'accés a les dades.

Hibernate permet desenvolupar classes persistents a partir de classes comuns, incloent associació, herència, polimorfisme, composició i col∙leccions d'objectes. El llenguatge de consultes d'Hibernate HQL (Hibernate Query Language), dissenyat com una mínima extensió orientada a objectes de SQL, proporciona un pont elegant entre els mons objectual i relacional. Hibernate també permet expressar consultes utilitzant SQL natiu o consultes basades en criteris.

Suporta tots els sistemes gestors de bases de dades SQL i s'integra de manera elegant i sense restriccions amb els més populars servidors d'aplicacions J2EE i contenidors web, i per suposat també es pot utilitzar en aplicacions standalone.

Característiques clau:

- **Persistència transparent**: Hibernate pot operar proporcionant persistència d'una manera transparent per al desenvolupador.
- **Model de programació natural**: Hibernate suporta el paradigma d'orientació a objectes d'una manera natural: herència, polimorfisme, composició i el framework de col∙leccions de Java.
- **Suport per a models d'objectes amb una granularitat molt fina**: Permet una gran varietat de mapejos per a col∙leccions i objectes dependents.
- **Sense necessitat de millorar el codi compilat (bytecode)**: No es necessària la generació de codi ni el processament del bytecode en el procés de compilació.
- **Escalabilitat extrema**: Hibernate posseeix un alt rendiment, té una cache de dos nivells i pot ser utilitzat en un cluster. Permet inicialització peresosa (lazy) d'objectes i col∙leccions.
- **Llenguatge de consultes HQL**: Aquest llenguatge proporciona una independència del SQL de cada base de dades, tant per a l'emmagatzemament d'objectes com per a la seva recuperació.
- **Suport per a transaccions d'aplicació**: Hibernate suporta transaccions llargues (aquelles que requereixen la interacció amb l'usuari durant la seva execució) i gestiona la política optimistic locking automàticament.
- **Generació automàtica de claus primàries**: Suporta els diversos tipus de generació d'identificadors que proporcionen els sistemes gestors de bases de dades (seqüències, columnes autoincrementals,...) així com la generació independent de la base de dades, incloent identificadors assignats per l'aplicació o claus compostes.

## 3.1.3.‐ BASE DE DADES

Per tal de poder treballar amb una gran quantitat de dades en temps real i distribuïda es necessari l'ús d'un SGBD (Sistema de Gestió de Bases de Dades), per tal de que s'encarregui de gestionar les peticions dels usuaris i modificar les dades assegurant la integritat i coherència de les dades.

La manera que realitza la comunicació amb la base de dades és critica ja que afecta al rendiment global del sistema. Per tal de reduir el temps que tarda en realitzar una consulta hi ha dues formes, la primera seria l'elaboració de consultes adequades i l'altra seria la correcta gestió de les connexions al SGBD.

Per tal de realitzar la correcta gestió de les connexions he optat per utilitzar un "Pool de connexions", ja que el seu funcionament es com un depòsit que mante varies connexions actives constantment. Per tant quan l'aplicació necessita realitzar alguna consulta, s'agafa aquesta connexió del dipòsit i per tant no s'ha d'esperar el temps d'establiment de la connexió. Quan es finalitza la consulta, la connexió s'allibera i torna al magatzem fins que no hi s'hagi de tornar a utilitzar.

## 3.1.4.‐ ALTRES ASPECTES DE DISSENY

## 3.1.4.1.‐ LOGS

La utilització de logs és molt important, ja que ens dona en temps real les dades relacionades amb el funcionament del sistema. Encara que més important aquest ús es té amb les fases de proves i d'implantació, ja que es pot obtenir i analitzar informació detallada sobre el comportament de l'aplicació i per tant, podrà ajudar a detectar possibles errors.

Encara que aquesta implantació és molt important, també s'ha de tenir en compte el nivell de detall que es vol, ja que un sistema que generi una gran quantitat de traces veurà afectat el seu rendiment, a conseqüència del consum de recursos que això implica.

Tot seguit explicaré els diferents nivells dels logs:

- **DEBUG**, nivell de detall molt elevat. Es recomanable en la fase de proves i d'implementació.
- **INFO**, nivell de detall mitjà, en aquest nivell es pot seguir la seqüència d'execució d'una acció encara que no dels valors de les variables.
- **WARN,** nivell de detall baix, en aquest nivell s'emmagatzema el detall d'errors provocat per l'ús indegut però controlat pel sistema.

En el cas de l'aplicació, els logs es desaran a fitxers .log i aquests es guardaran a la ruta C:/Gestio/logs

### 3.2.‐ DISSENY ENTITAT ‐ RELACIÓ

![](_page_48_Figure_3.jpeg)

## 3.3.‐ DISSENY DIAGRAMA DE CLASSES

En aquest apartat s'especificarà el diagrama de classes, aquest es un diagrama estàtic que descriu la estructura del sistema, mostrant les seves classes, atributs i les relaciones entre ells.

![](_page_49_Figure_4.jpeg)

## 3.4.‐ DISSENY DIAGRAMES DE SEQÜÈNCIA

Tot seguit també s'especificarà alguns diagrama de seqüència més representatius, ja que mostren la interacció d'un conjunt d'objectes en l'aplicació a través del temps.

1. Diagrama de seqüència del cas d'ús: LOGIN

![](_page_50_Figure_5.jpeg)

#### 2. Diagrama de seqüència del cas d'ús: GESTIÓ TIPUS DE PROJECTES

![](_page_51_Figure_3.jpeg)

![](_page_51_Figure_4.jpeg)

## 3.5.‐ DISSENY DE LA INTERFÍCIE DE L'APLICACIÓ

1. Pantalla d'accés al sistema amb l'opció de canvi d'idioma:

![](_page_52_Picture_96.jpeg)

2. Pantalla de benvinguda:

![](_page_52_Picture_97.jpeg)

3. Pantalla de cerca d'un o varis expedients, segons el criteri.

![](_page_53_Picture_87.jpeg)

4. Pantalla de crear un client nou:

![](_page_53_Picture_88.jpeg)

### **4.‐ IMPLEMENTACIÓ**

#### 4.1.‐ REQUERIMENTS DE SOFTWARE

La descripció dels recursos necessaris pel desenvolupament del projecte serà la confecció d'una intranet a l'empresa, per a tal finalitat es proposa la instal∙lació d'un servidor dedicat amb el Sistema Operatiu Linux, en concret, Ubuntu 8.04.3 Server de 32 bits. Per a la resta d'equips que atacaran al servidor es proposen equips amb el Sistema Operatiu Windows XP Professional SP3, més que rés pel fet de que a les persones que es dedicaran a treballar amb el programa desenvolupat els ho serà més fàcil.

#### 4.1.1.‐ PROGRAMARI UTILITZAT

El programari utilitzat per a desenvolupar l'aplicació web és aquest:

- IDE: Eclipse Ganymede V: 3.4.2
- Capa de presentació: Framework Struts
- Capa model: POJO's
- **BD: MySQL 5.1.49**
- Servidor d'Aplicacions: Tomcat 6.0.29

També s'ha utilitzat diferents llibreries que són:

- Struts‐Tiles 1.3.8
- Struts‐Menu 2.3
- Struts‐Layout 1.3.8
- DisplayTag 1.0
- Log4j 1.2.8
- Connector MySQL 5.1.6
- Pool de connexions 1.2

#### 4.1.2.‐ PROCES D'INSTAL∙LACIÓ

Per tal d'instal∙lar l'aplicació web no caldrà descarregar‐se les llibreries, ja que venen adjuntes al fitxer .war entregat.

Mencionat el punt anterior procedirem a instal∙lar el següent programari: Apache‐Tomcat‐6.0.29, MySQL‐5.1.49 i per últim el JDK‐6u21 o superior.

Un cop està instal∙lat el Tomcat, haurem de copiar al directori "lib" la llibreria "*mysql‐connector‐java‐ 5.1.6‐bin.jar*", relacionada amb el connector de MySQL.

Un cop tenim les llibreries al seu lloc es procedirà a instal∙lar l'aplicació. La distribució de l'aplicació es fa mitjançant d'un arxiu .war. Aquest arxiu s'ha de copiar al directori adequat del servidor d'aplicacions Tomcat, en concret al directori "webapps". Un cop copiat l'arxiu .war hem d'iniciar el servei del Tomcat. I una vegada fet això, tant sols cal anar al navegador web preferit i cridar l'aplicació, en el cas d'estar al mateix ordinador la crida seria aquesta: *http://localhost:8080/Gestio*, si l'aplicació fos al servidor proposat anteriorment s'hauria de configurar adequadament per tal de poder donar el servei proposat.

Un altre punt a tenir en compte és que aquesta aplicació és una consulta documental d'una oficina tècnica, lo que vol dir que els arxius estaran físicament en algun lloc de l'ordinador que farà de servidor web, aquest fet no té rellevància per a l'aplicació, ja que hi ha un camp a la taula elements on es guardarà aquesta ruta, però ho menciono pel fet de que també hi ha implementat els logs i la ruta de guardat d'aquests logs els faria a C:/Gestio/logs, això ho explico perquè a la practica utilitzaria la arrel d'aquesta ruta per a guardar els expedients i així tenir concentrat en un sol punt tota la informació vital de l'empresa. Això també suposa una bona mesura per tal de poder fer copies de seguretat del sistema.

#### 4.1.3.‐ CONFIGURACIÓ DE LA BASE DE DADES

Un altre punt a tenir en compte és la creació de la BD i de les dades per tal de que l'aplicació funcioni correctament.

També s'ha de tenir en compte per tal de connectar‐se a la BD s'ha d'utilitzar un nom i un password. Aquests poden variar depenent de com s'hagi instal∙lat el servidor. El valor d'usuari i password venen establerts en l'arxiu de configuració de l'aplicació "context.xml", que és l'arxiu que implementa el Datasource que faig servir per tal de fer la connexió amb la BD, tot seguit es mostra:

```
<?xml version="1.0" encoding="ISO-8859-1"?>
<Context path="/projectes" docBase="projectes" debug="5" reloadable="true"
crossContext="true">
      <Resource name="jdbc/projectes" auth="Container"
type="javax.sql.DataSource"
           maxActive="100" maxIdle="10" maxWait="120000"
           username="root" password="root"
driverClassName="com.mysql.jdbc.Driver"
           url="jdbc:mysql://localhost:3306/projectes"/>
      <Realm className="org.apache.catalina.realm.JDBCRealm"
connectionName="root"
             connectionPassword="root"
connectionURL="jdbc:mysql://localhost/projectes"
             driverName="com.mysql.jdbc.Driver" userTable="usuaris"
userNameCol="DNI" userCredCol="password"
              userRoleTable="usuarisRols" roleNameCol="rol_id" />
```

```
</Context>
```
Tal com es pot observar el nom i password per a accedir a la BD és "root" i "root", també es pot observar que hi ha implementat la seguretat en el fitxer, ja que integra seguritat declarativa J2EE.

#### 4.1.4.‐ SCRIPT DE LA BASE DE DADES

Com ja s'ha comentat anteriorment s'ha de realitzar l'execució d'aquest script per tal de crear la BD i també com comentaré després s'hauran d'inserir dades per tal de provar‐la.

```
/*Base de dades*/
CREATE DATABASE projectes;
```
TFC: Sistema Gestor documental d'una oficina tècnica

Document: Memòria 56

```
/*Taules*/
CREATE TABLE projectes.usuaris ( 
   DNI varchar(9) NOT NULL, 
  nom varchar(50), 
  password varchar(50) NOT NULL, 
   PRIMARY KEY(DNI) 
)ENGINE=InnoDB; 
CREATE TABLE projectes.rols ( 
   id_rol int(10) unsigned NOT NULL auto_increment, 
   rol varchar(50) NOT NULL, 
   PRIMARY KEY (id_rol) 
) ENGINE=InnoDB; 
CREATE TABLE projectes.usuarisRols ( 
   rol_id int(10) unsigned NOT NULL, 
   DNI varchar(9) NOT NULL, 
   PRIMARY KEY (rol_id,DNI), 
   KEY FK_usuaris_rols_2 (DNI), 
   CONSTRAINT FK_usuaris_rols_1 FOREIGN KEY (rol_id) REFERENCES projectes.rols 
(id rol).
   CONSTRAINT FK_usuaris_rols_2 FOREIGN KEY (DNI) REFERENCES projectes.usuaris 
(DNI) 
) ENGINE=InnoDB; 
CREATE TABLE projectes.projecte ( 
   id_projecte INTEGER UNSIGNED NOT NULL AUTO_INCREMENT, 
   descripcio VARCHAR(50), 
   codificacio VARCHAR(5), 
   PRIMARY KEY(id_projecte) 
)ENGINE=InnoDB; 
CREATE TABLE projectes.poblacions ( 
   id_poblacio INTEGER UNSIGNED NOT NULL AUTO_INCREMENT, 
   poblacio VARCHAR(50), 
   CP VARCHAR(5), 
   PRIMARY KEY(id_poblacio) 
)ENGINE=InnoDB; 
CREATE TABLE projectes.tecnics ( 
   DNI VARCHAR(9) NOT NULL, 
   nom VARCHAR(25), 
   cognoms VARCHAR(25), 
   titulacio VARCHAR(50), 
   num_colegiat VARCHAR(8), 
   PRIMARY KEY(DNI) 
)ENGINE=InnoDB; 
CREATE TABLE projectes.clients ( 
   id_client INTEGER UNSIGNED NOT NULL AUTO_INCREMENT, 
   num_identificacio VARCHAR(9), 
   nom_fiscal VARCHAR(50), 
   nom_representant VARCHAR(50), 
   DNI_representant VARCHAR(9), 
   carrec_representant VARCHAR(50), 
   telf_fixe VARCHAR(9), 
   fax VARCHAR(9), 
   telf_mobil VARCHAR(9), 
   adresa VARCHAR(50), 
   email VARCHAR(50), 
   web VARCHAR(50), 
   poblacio_id INTEGER UNSIGNED NOT NULL, 
   PRIMARY KEY(id_client), 
CONSTRAINT FK_clients_1 FOREIGN KEY FK_clients_1 (poblacio_id) 
     REFERENCES poblacions (id_poblacio)
```
)ENGINE=InnoDB;

```
CREATE TABLE projectes.expedient ( 
   id_expedient INTEGER UNSIGNED NOT NULL AUTO_INCREMENT, 
   num_expedient VARCHAR(4) NOT NULL, 
   any_expedient VARCHAR(4) NOT NULL, 
   data_expedient DATE, 
   emplasament VARCHAR(50), 
   projecte_id INTEGER UNSIGNED NOT NULL, 
   poblacio_id INTEGER UNSIGNED NOT NULL, 
   tecnic_id VARCHAR(9) NOT NULL, 
   client_id INTEGER UNSIGNED NOT NULL, 
   PRIMARY KEY(id_expedient), 
   CONSTRAINT FK_expedient_1 FOREIGN KEY FK_expedient_1 (projecte_id) 
     REFERENCES projecte (id_projecte), 
   CONSTRAINT FK_expedient_2 FOREIGN KEY FK_expedient_2 (poblacio_id) 
     REFERENCES poblacions (id_poblacio), 
   CONSTRAINT FK_expedient_3 FOREIGN KEY FK_expedient_3 (tecnic_id) 
     REFERENCES tecnics (DNI), 
   CONSTRAINT FK_expedient_4 FOREIGN KEY FK_expedient_4 (client_id) 
     REFERENCES clients (id_client) 
)ENGINE = InnoDB; 
CREATE TABLE projectes.contingut ( 
   id_contingut INTEGER UNSIGNED NOT NULL AUTO_INCREMENT, 
   expedient_id INTEGER UNSIGNED NOT NULL, 
   descripcio VARCHAR(25), 
   PRIMARY KEY (id_contingut), 
   CONSTRAINT FK_expedient_contingut_1 FOREIGN KEY (expedient_id) 
       REFERENCES expedient(id_expedient) 
)ENGINE=InnoDB; 
CREATE TABLE projectes.elements ( 
   id_elements INTEGER UNSIGNED NOT NULL AUTO_INCREMENT, 
   contingut_id INTEGER UNSIGNED NOT NULL, 
   nom VARCHAR(50), 
   extensio VARCHAR(3), 
   ruta VARCHAR(50), 
   PRIMARY KEY(id_elements), 
   CONSTRAINT FK_contingut_elements_1 FOREIGN KEY (contingut_id) 
      REFERENCES contingut(id contingut)
     ON DELETE CASCADE
     ON UPDATE CASCADE
```
)ENGINE=InnoDB;

#### 4.2.‐ DESCICIONS DE DISSENY I D'IMPLEMENTACIÓ

Com era d'esperar aquest TFC es un constant aprenentatge de les tecnologies utilitzades per l'aplicació web. Cosa que ha fet que durant la implementació hagi tingut que variar decisions de la fase de disseny, ja que m'han estat molt complicades d'implementar.

El canvi més important que he tingut que fer es el canvi de framework per a la persistència de dades, o sigui, he tingut que desestimar la implementació del framework Hibernate i triar l'accés a dades mitjançant JDBC. Aquesta elecció l'he tingut que prendre per la manca de temps físic, ja que he estat molt de temps amb la implementació del framework Struts.

Un altre canvi que he tingut que realitzar ha estat els permisos dels usuaris, tal com havia estimat en la fase d'anàlisi volia que els usuaris amb diferents rols poguessin fer coses diferents, bé actualment no és així ja que no he pogut d'implantar les restriccions per falta de més temps.

En quan al disseny de la taula "*elements*" de la BD, he implementat la ruta de l'arxiu amb un "*string*" per no saturar la BD amb la quantitat d'arxius que es pot arribar a treballar a l'empresa en qüestió.

L'aplicació web volia que tingues un look&Feel acceptable i per això he implementat dues llibreries que m'han donat molt mal de cap: Struts Tiles i Struts menu. La veritat que he après moltes coses d'aquestes llibreries, encara que també he "perdut" molt de temps i això m'ha condicionat, tal com he explicat anteriorment.

Una altra llibreria que he estat experimentant és la Struts Layout, per tal de donar una solució al canvi d'idioma. La implementació que he fet ha estat en crear un popup per tal de preguntar si realment vol canviar d'idioma. També la implemento als mòduls Expedients i Clients, ja que facilitaran la gestió pel fet de mostrar la paginació i ordenació d'una forma diferent al mètode Struts simple.

També he implementat la creació de logs amb fitxers físics, per tal d'agilitzar el manteniment i seguretat de l'aplicació. L'opció que he escollit ha estat Log4j que forma part del projecte Apache i permet generar logs d'una manera flexible i configurable. Aquesta API permet emmagatzemar logs en fitxers locals, que es el cas que vull implementar.

#### 4.3.‐ CONFIGURACIÓ DE L'APLICACIÓ

Una vegada instal∙lada l'aplicació, per a poder entrar i manipular‐la ho farem amb un usuari creat , encara que es poden crear tant com es vulguin.

DNI: 11111111A

Password: 1234

L'aplicació està basada amb seguretat i tant sols es pot entrar a l'aplicació amb aquestes dades, encara que tal com he dit anteriorment, es poden crear tant usuaris com es vulgui amb els seus rols corresponents.

#### 4.3.1‐ INSERTS A LA BASE DE DADES

He inserit una sèrie de dades per tal de provar l'aplicació, tot seguit les desglosso:

#### **Usuari:**

```
INSERT INTO projectes.usuaris(DNI, nom, password) VALUES ('11111111A', 
'Diego', '1234');
```
#### **Rols que poden tenir els usuaris:**

```
INSERT INTO projectes.rols(rol) VALUES ('administrador'); 
INSERT INTO projectes.rols(rol) VALUES ('tecnic'); 
INSERT INTO projectes.rols(rol) VALUES ('operari');
```
#### **Relació dels rols amb els usuaris:**

**INSERT INTO** projectes.usuarisRols(DNI, rol\_id) **VALUES** ('11111111A', 1);

#### **Projectes:**

```
INSERT INTO projectes.projecte(descripcio,codificacio) VALUES ('Projecte de 
prova1','PR1');
```
**INSERT INTO** projectes.projecte(descripcio,codificacio) **VALUES** ('Projecte de prova2','PR2');

#### **Poblacions:**

**INSERT INTO** projectes.poblacions(poblacio,CP) **VALUES** ('Amposta','43870');

**INSERT INTO** projectes.poblacions(poblacio,CP) **VALUES** ('La Rapita','43540');

#### **Tècnics:**

**INSERT INTO** projectes.tecnics(DNI,nom,cognoms,titulacio,num\_colegiat) **VALUES** ('00000000A','Pepe','pepito pepo','Enginyer tecnic Industrial','T-2315');

#### **Clients:**

**INSERT INTO** projectes.clients(num\_identificacio,nom\_fiscal,poblacio\_id) **VALUES** ('A99999999','empresa',1);

#### **INSERT INTO**

projectes.clients(num\_identificacio,nom\_fiscal,nom\_representant,DNI\_representa nt,carrec\_representant,telf\_fixe,fax,telf\_mobil,adresa,email,web,poblacio\_id) **VALUES** ('A11111111','empresa2', 'Joan','77777777B','',111111111,111111111,111111111,'','','',1);

#### **Expedients:**

#### **INSERT INTO**

projectes.expedient(num\_expedient,any\_expedient,data\_expedient,emplasament,pro jecte\_id,poblacio\_id,tecnic\_id,client\_id) **VALUES** ('1','2010','2010/10/20','C./----',1,1,'00000000A',1);

#### **INSERT INTO**

projectes.expedient(num\_expedient,any\_expedient,data\_expedient,emplasament,pro jecte\_id,poblacio\_id,tecnic\_id,client\_id) **VALUES** ('2','2010',now(),'C./---- ',2,1,'00000000A',2);

#### **Contingut de l'expedient**

**INSERT INTO** projectes.contingut(expedient\_id,descripcio) **VALUES** (1,'Memoria');

**INSERT INTO** projectes.contingut(expedient\_id,descripcio) **VALUES** (1,'Calculs');

#### **Elements que componen el contingut d'un expedient**

```
INSERT INTO projectes.elements(contingut_id,nom,extensio,ruta) VALUES
(1,'fitxer1','doc','//servidor/2010/exp01');
```
**INSERT INTO** projectes.elements(contingut\_id,nom,extensio,ruta) **VALUES** (1,'fitxer2','xls','//servidor/2010/exp02');

## **5.‐ VALORACIÓ ECONÒMICA**

En aquest projecte no té sentit aquest capítol, ja que el seu ús es docent.

Encara que si tingues que valorar‐lo econòmicament hauria optat per una solució a preu tancat , ja que si tingues que comptabilitzar les hores dedicades a realitzar‐lo em faria milionari.

## **6.‐ CONCLUSIONS**

Amb la realització d'aquest projecte he assolit un repte que m'havia proposat, encara que ha estat un camí molt dur i marcat pel temps, tinc que dir que m'ha fet créixer i madurar amb la confiança d'emprendre aquest tipus de reptes.

Poder realitzar un projecte passant per totes les fases ha esta molt enriquidor, ja que fins ara en els estudis d'ETIS no havia pogut assolir, sempre es concentra amb una assignatura, i mai havia pogut veure la globalitat que representa fer un projecte real.

També he de dir que el producte final no compleix amb les primeres expectatives que tenia, ja que m'hagués agradat treballar amb la tecnologia AJAX i amb l'exportació a PDF, però tal com vinc dient en aquesta memòria la falta de coneixements previs i la manca de temps m'han condicionat.

En conclusió, no vull acabar aquest projecte tant sols esmentant les parts negatives, sinó que m'agradaria dir que ha estat una etapa molt enriquidora tant a nivell personal com a nivell de formació.

![](_page_61_Picture_456.jpeg)

![](_page_61_Picture_457.jpeg)

## **ANNEX**

### MANUAL INSTAL∙LACIÓ

## 1.‐ INSTAL∙LACIÓ DE JAVA (JDK)

1. Descarregar la plataforma Java actual (v.23) en concret *Java Development Kit* de la ruta :

http://www.oracle.com/technetwork/java/javase/downloads/index.html

2. Executar l'arxiu **jdk‐6u23‐windows‐i586‐p.exe** , i continuar amb la configuració per defecte.

## 2.‐ SERVIDOR D'APLICACIONS WEB (TOMCAT)

1. Descarregar el servidor de la ruta :

http://apache.rediris.es/tomcat/tomcat‐6/v6.0.30/bin/apache‐tomcat‐6.0.30.exe

- 2. Instal∙lar el servidor web Tomcat, amb la configuració per defecte, quan es demana la ruta de Java s'ha de s'ha de ficar la mateixa que a la instal∙lació de l JDK (punt anterior). Es recomana ficar d'username **admin** i no posar password.
- 3. Una vegada instal∙lat s'observa a la barra de tasques de la part dreta de la pantalla la icona de Tomcat, s'ha de prémer a sobre d'aquesta amb el boto dret, i seleccionar "**Start service**".

## 3.‐ SERVIDOR DE BASE DE DADES (MYSQL)

1. Descarregar el servidor de la ruta :

http://dev.mysql.com/downloads/mysql/5.0.html#win32

2. Executar l'arxiu **mysql‐5.1.49‐win32.msi** i continuar amb la configuració per defecte.

L'usuari i contrasenya són els següents:

**Usuari : root**

#### **Contrasenya : root**

Encara que si es desitja canviar aquests paràmetres s'ha de tenir en compte que també s'ha de canviar el fitxer "context.xml"de l'aplicació. Aquest punt s'explica més endavant.

3. Instal∙la el programa: MySQL GUI Tools Bundle for 5.0 (**mysql‐gui‐tools‐5.0‐r17‐win32.msi**), que inclou MySQL Administrator 1.2.17, MySQL Query Browser 1.2.17, MySQL Migration Toolkit 1.2.17

http://dev.mysql.com/downloads/gui‐tools/5.0.html

4. Instal∙lar el MySQL Query Browser per defecte.

5. Obrir el MySQL Query Browser i posar les dades com en la pantalla següent: (username=root, password=root), si es la primera vegada que s'entra s'ha de contestar "SI" a la pregunta de si es desitja crear l'schema projectes.

![](_page_63_Picture_485.jpeg)

- 6. Anar al menu *File‐> open script* i buscar el fitxer **projectes.sql** a la ruta **\Tomcat 6.0\webapps\Gestio\BD**, ja que aquest fitxer s'adjunta amb l'entrega del fitxer .war.
- 7. Clicar **execute** i la base de dades estarà creada.
- 8. Ara realitzarem inserts per tal de provar-la, per tant farem els mateixos passos que el punt 6 i 7, però amb el fitxer **dades.sql**.

### 4.‐ INSTAL∙LACIÓ DEL CONNECTOR JAVA JDBC DE MYSQL

1. Descarregar el connector de la ruta:

http://dev.mysql.com/downloads/connector/j/5.1.html

2. Copiar l'arxiu **mysql‐connector‐java‐5.1.10‐bin.jar** a \Tomcat 6.0\lib.

## 5.‐ EXECUTAR L'APLICACIÓ

- 1. S'ha de procedir a copiar el fitxer **gestio.war** al directori "webapps" del servidor d'aplicacions Tomcat .
- 2. Un cop copiat l'arxiu .war hem d'iniciar el servei del Tomcat.
- 3. Abans d'iniciar l'aplicació crearem les següents carpetes per tal de gestionar els fitxers –log

#### C:/Gestio/logs

4. Ara tant sols cal anar al navegador web preferit i cridar l'aplicació, posant‐li la següent ruta:

http://localhost:8080/Gestio